## **Министерство образования и науки Российской Федерации** федеральное государственное автономное образовательное учреждение высшего образования **«НАЦИОНАЛЬНЫЙ ИССЛЕДОВАТЕЛЬСКИЙ**

# **ТОМСКИЙ ПОЛИТЕХНИЧЕСКИЙ УНИВЕРСИТЕТ»**

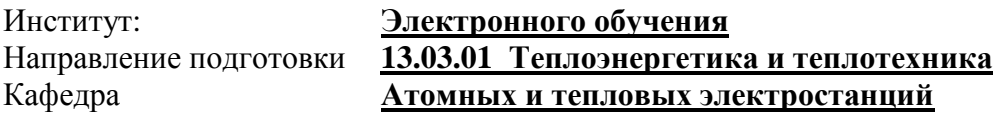

## **БАКАЛАВРСКАЯ РАБОТА**

**Тема работы**

# **Анализ существующей системы теплоснабжения района и разработка мероприятий по её модернизации**

УДК 697.34-048.35

#### Студент

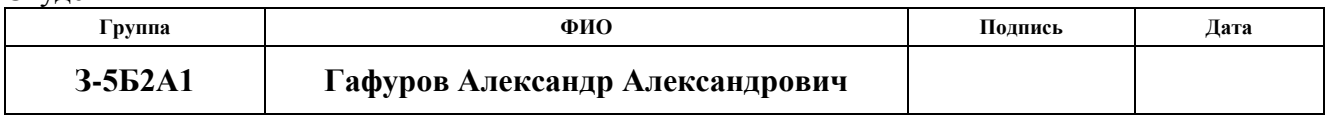

Руководитель

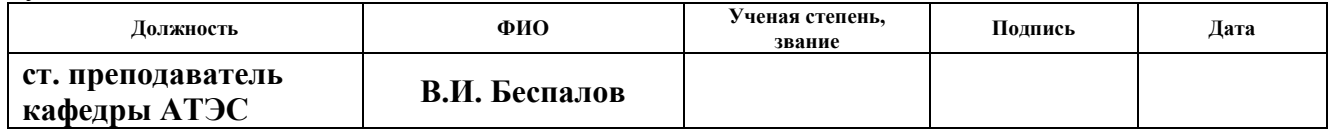

## **КОНСУЛЬТАНТЫ:**

По разделу «Финансовый менеджмент, ресурсоэффективность и ресурсосбережение»

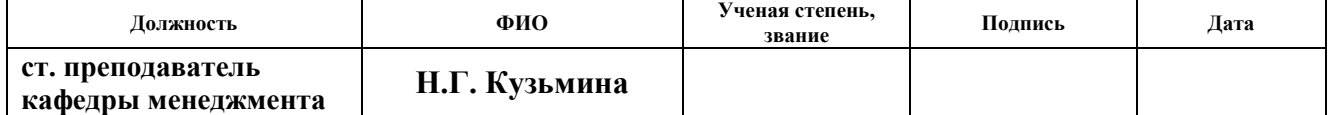

#### По разделу «Социальная ответственность»

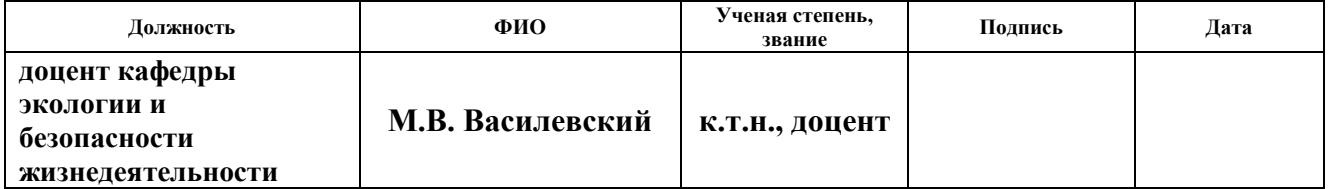

#### Нормоконтроль

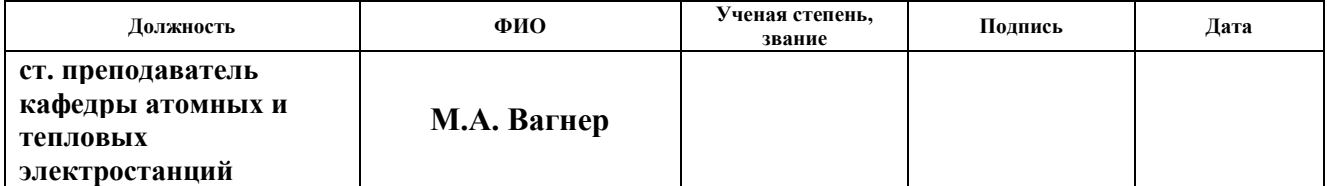

#### **ДОПУСТИТЬ К ЗАЩИТЕ:**

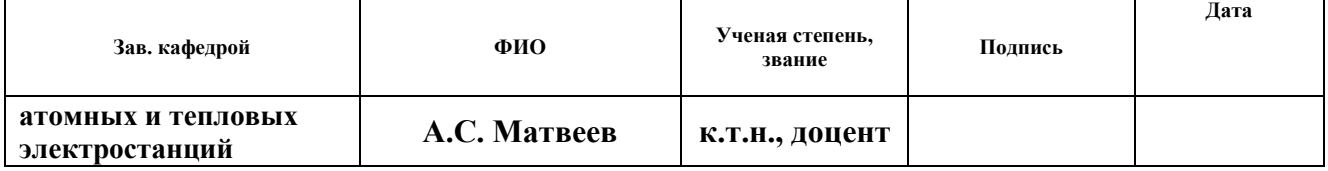

# **Запланированные результаты обучения выпускника образовательной программы бакалавриата, указанными в ФГОС ВПО по направлению 13.03.01 «Теплоэнергетика и теплотехника»**

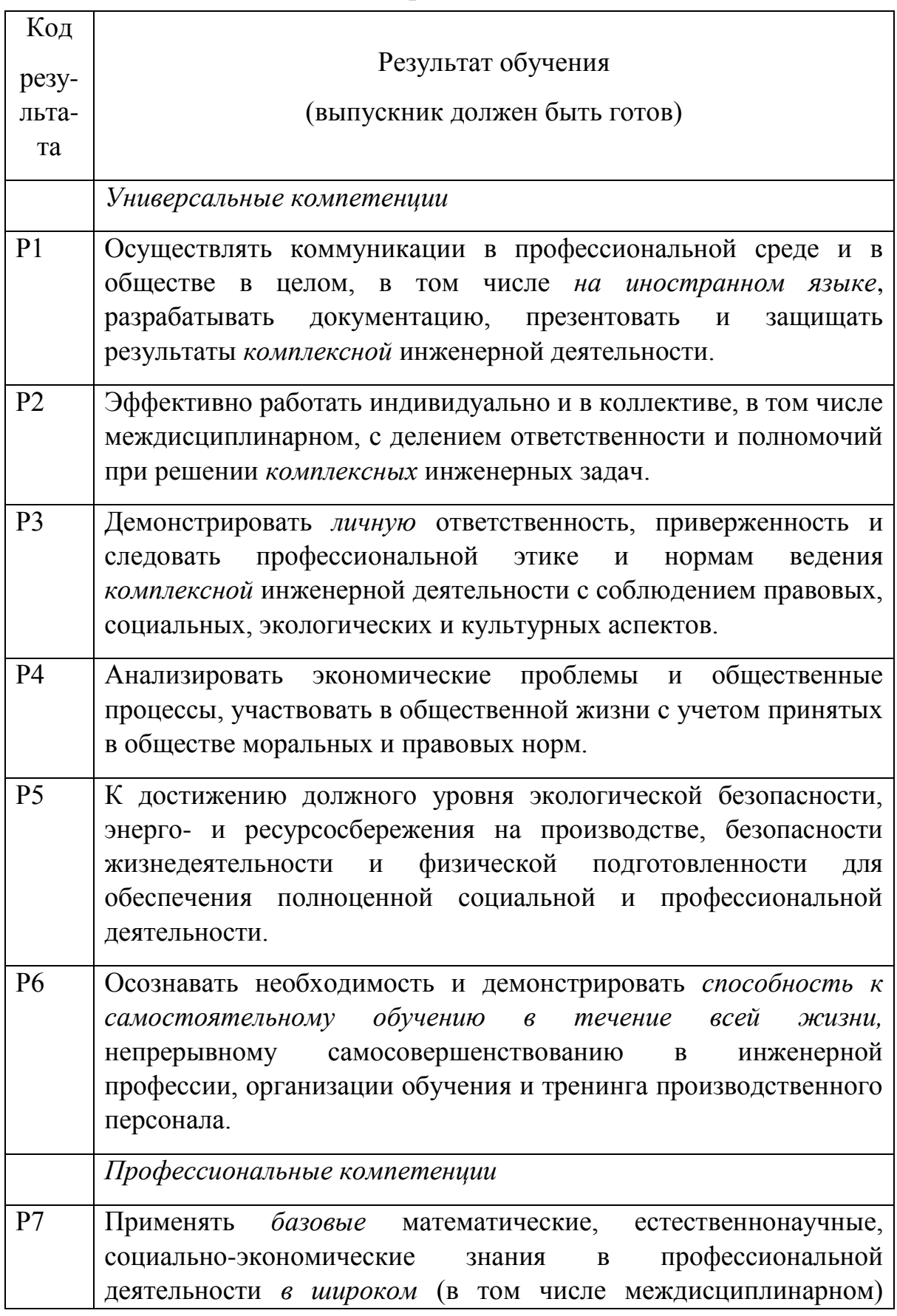

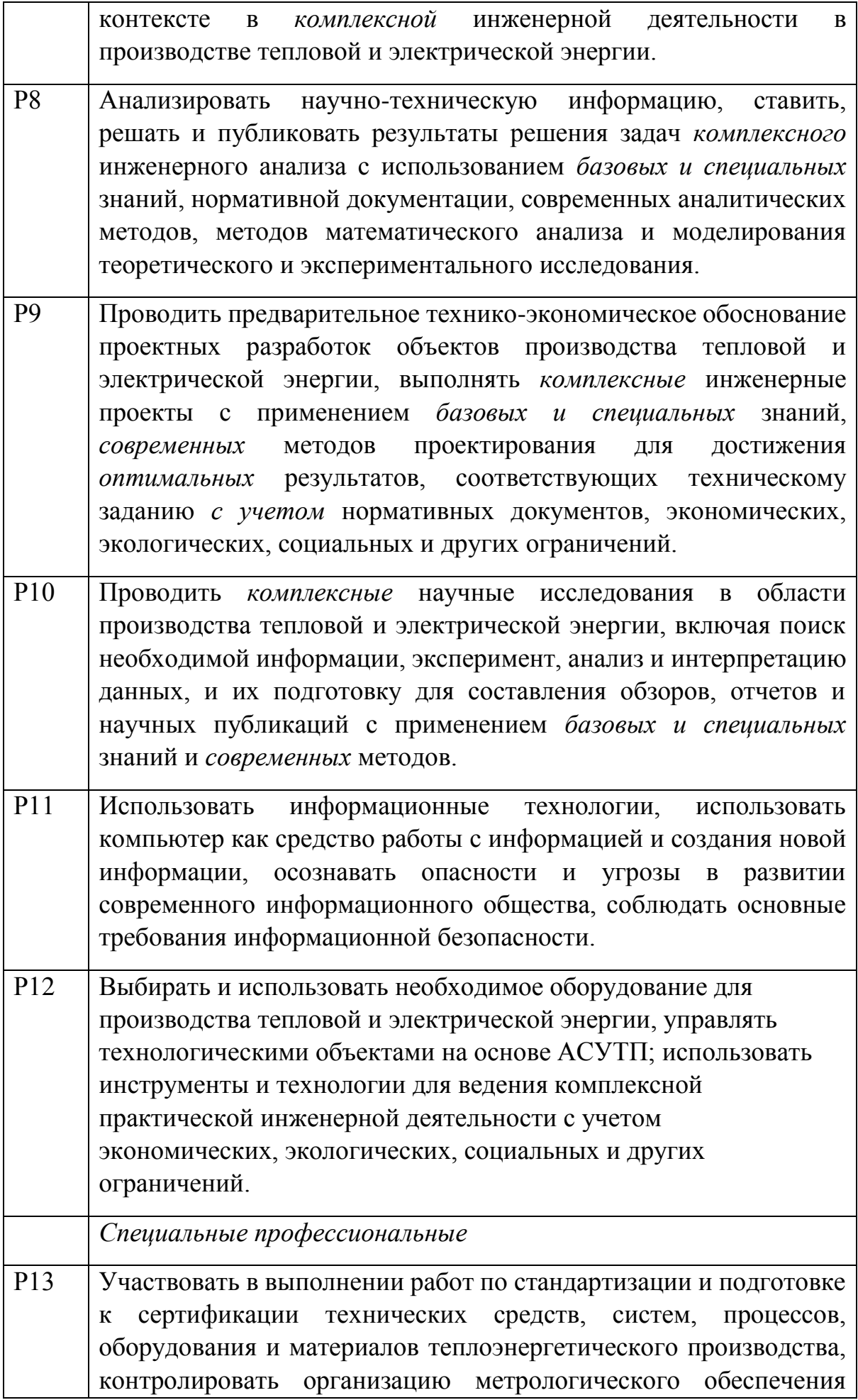

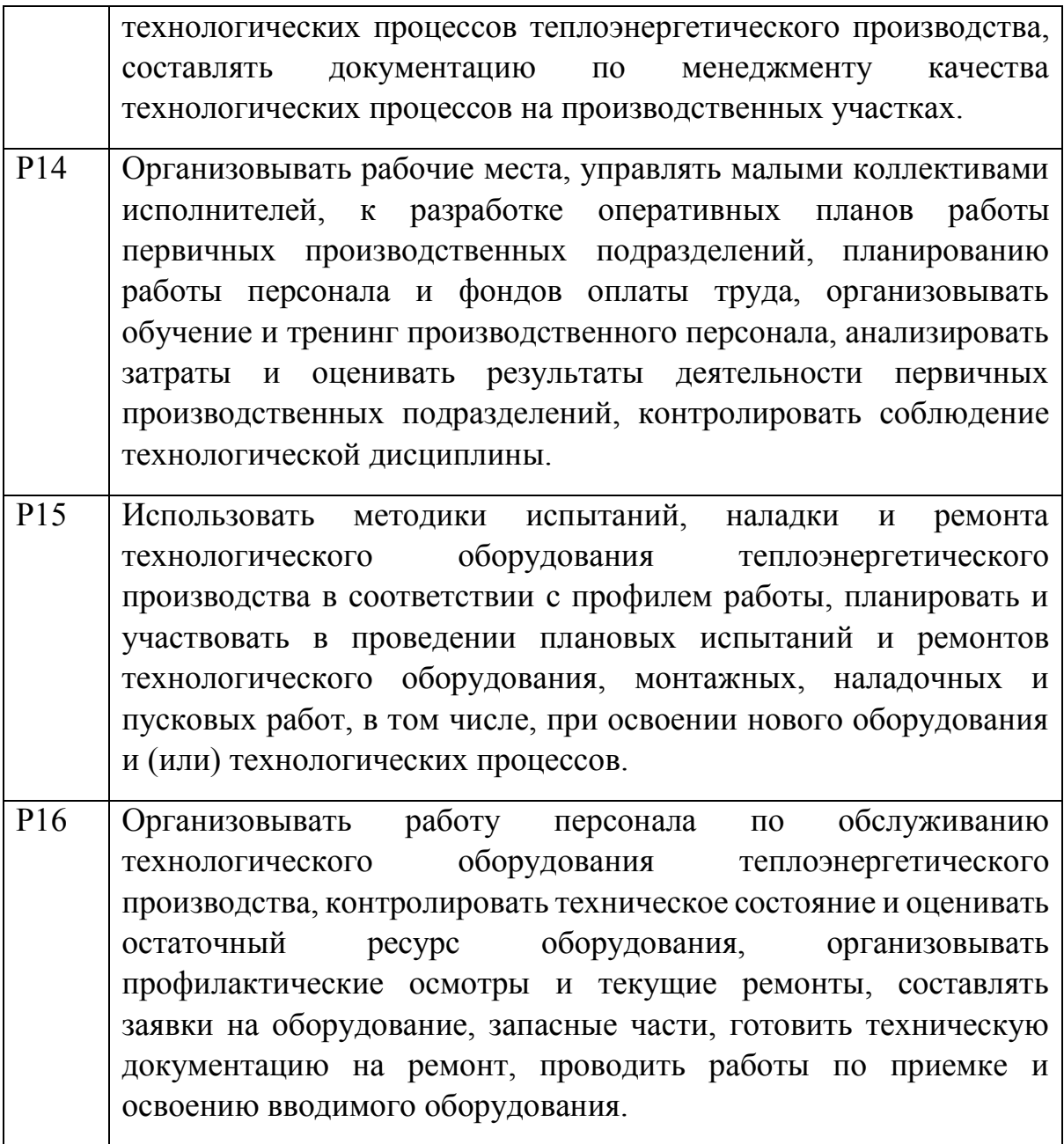

### **Министерство образования и науки Российской Федерации** федеральное государственное автономное образовательное учреждение высшего образования **«НАЦИОНАЛЬНЫЙ ИССЛЕДОВАТЕЛЬСКИЙ ТОМСКИЙ ПОЛИТЕХНИЧЕСКИЙ УНИВЕРСИТЕТ»**

## Институт **Электронного обучения** Направление подготовки **13.03.01 Теплоэнергетика и теплотехника** Кафедра **«Атомных и тепловых электростанций»**

У Т ВЕ Р Ж Д А Ю : Зав. кафедрой АТЭС ЭНИН А.С. Матвеев

\_\_\_\_\_\_\_\_\_\_\_\_\_\_\_\_\_ \_\_\_\_\_\_\_\_\_\_\_\_\_\_ (Подпись) (Дата)

### **ЗАДАНИЕ**

#### **на выполнение выпускной квалификационной работы**

В форме:

#### **бакалаврской работы**

(бакалаврской работы, /работы, магистерской диссертации)

Студенту:

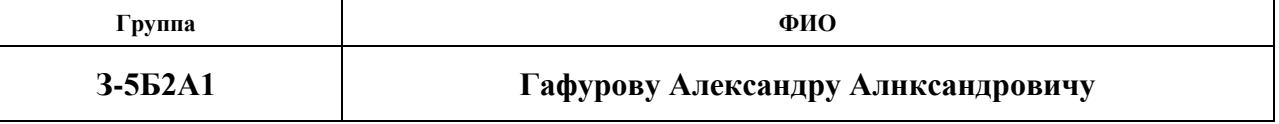

Тема работы:

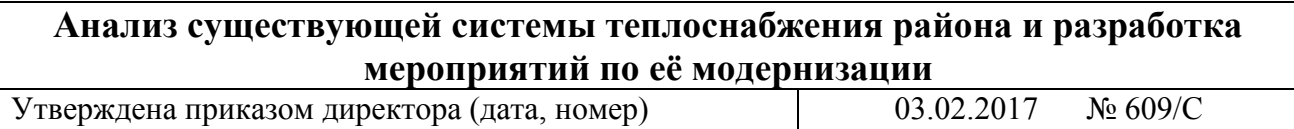

Срок сдачи студентом выполненной работы:

# **ТЕХНИЧЕСКОЕ ЗАДАНИЕ:**

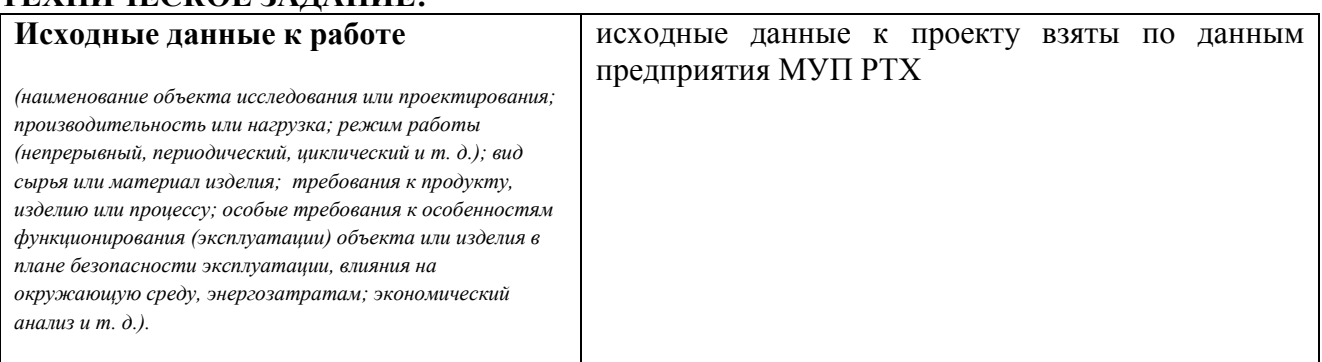

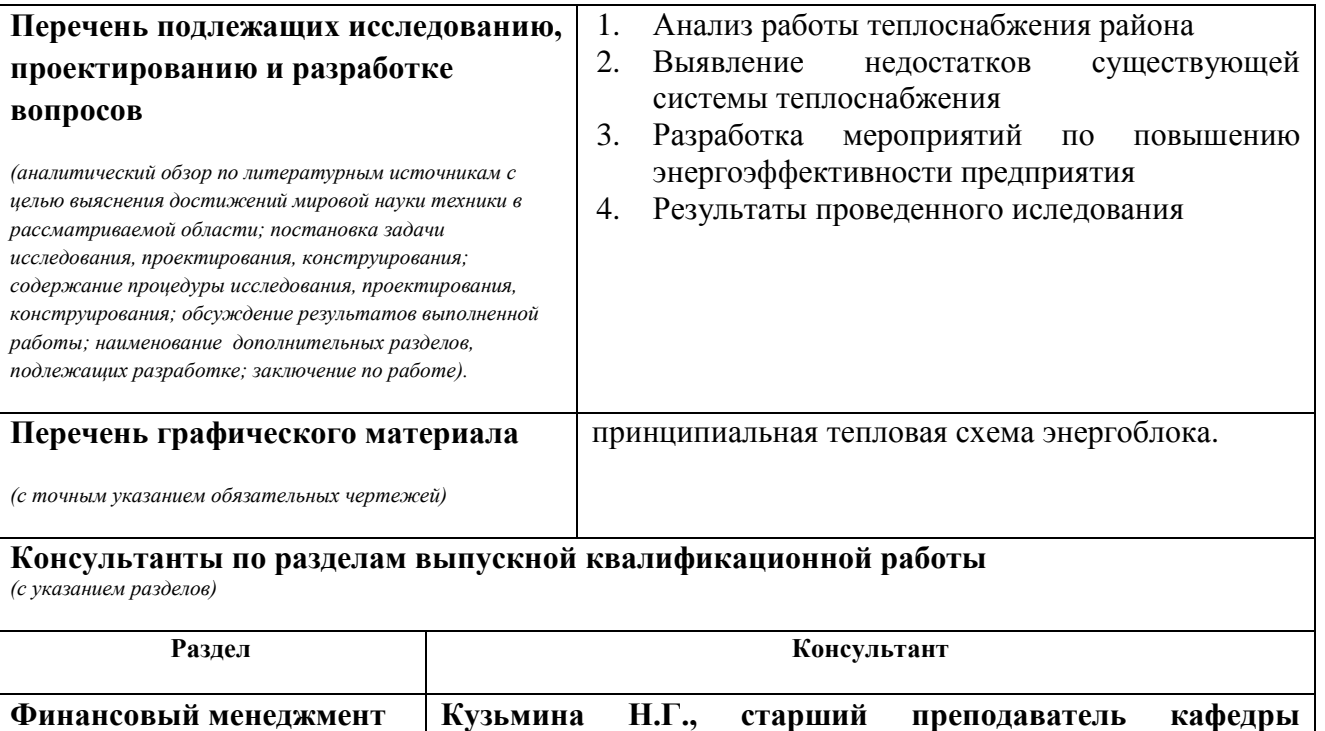

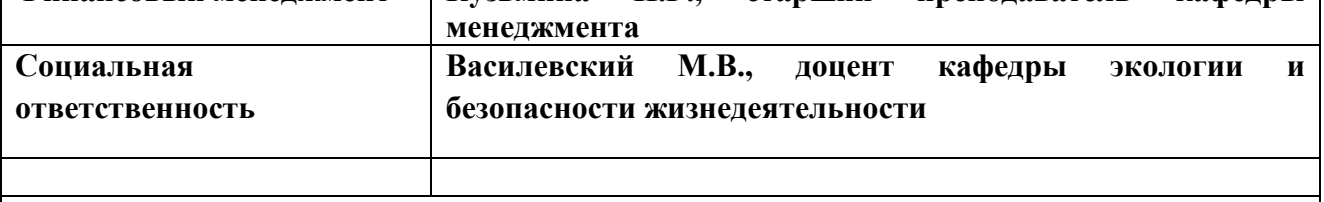

**Названия разделов, которые должны быть написаны на русском и иностранном языках:**

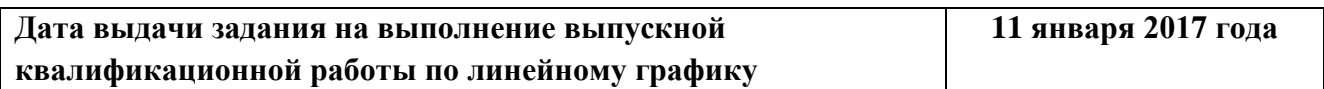

**Задание выдал руководитель:**

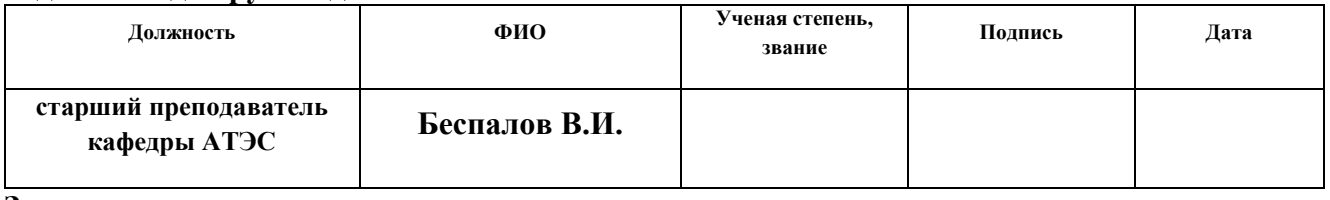

**Задание принял к исполнению студент:**

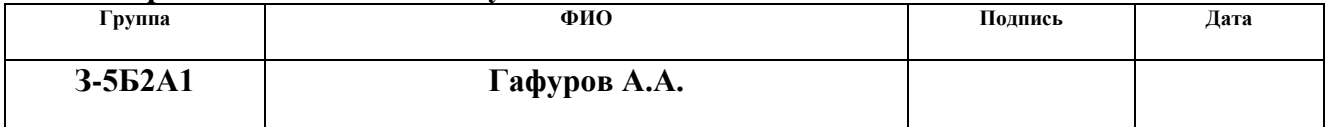

# **ЗАДАНИЕ ДЛЯ РАЗДЕЛА «ФИНАНСОВЫЙ МЕНЕДЖМЕНТ, РЕСУРСОЭФФЕКТИВНОСТЬ И РЕСУРСОСБЕРЕЖЕНИЕ»**

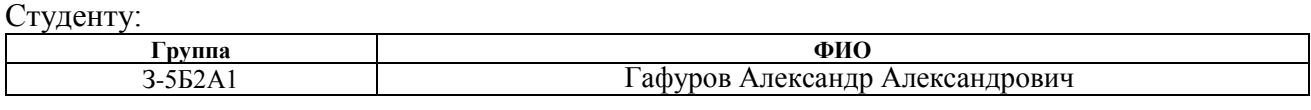

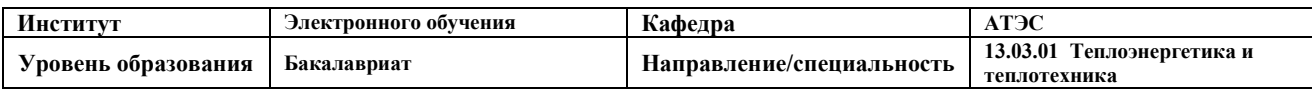

## **Исходные данные к разделу «Финансовый менеджмент, ресурсоэффективность и ресурсосбережение»:**

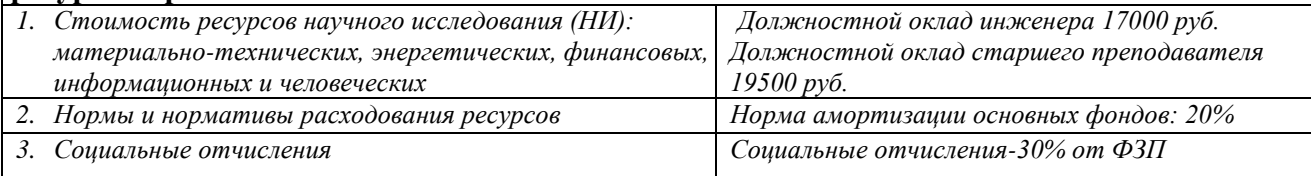

# **Перечень вопросов, подлежащих исследованию, проектированию и разработке:**

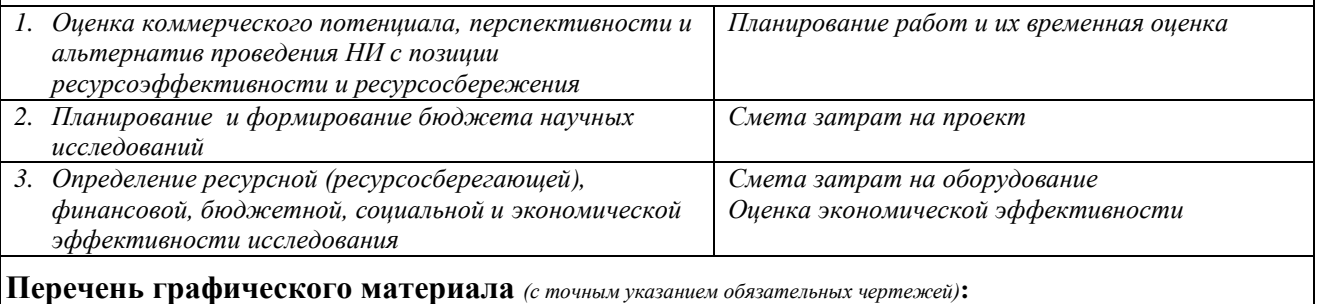

### **Дата выдачи задания для раздела по линейному графику**

#### **Задание выдал консультант:**

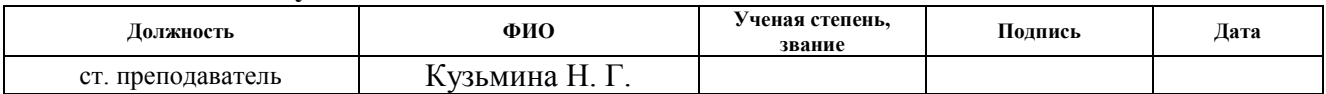

#### **Задание принял к исполнению студент:**

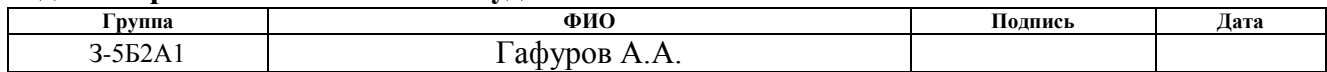

# **ЗАДАНИЕ ДЛЯ РАЗДЕЛА «СОЦИАЛЬНАЯ ОТВЕТСТВЕННОСТЬ»**

Студенту:

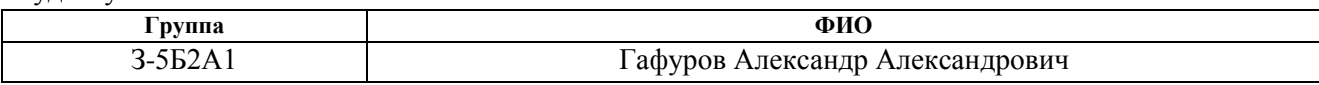

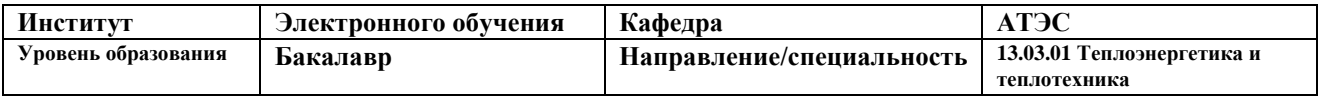

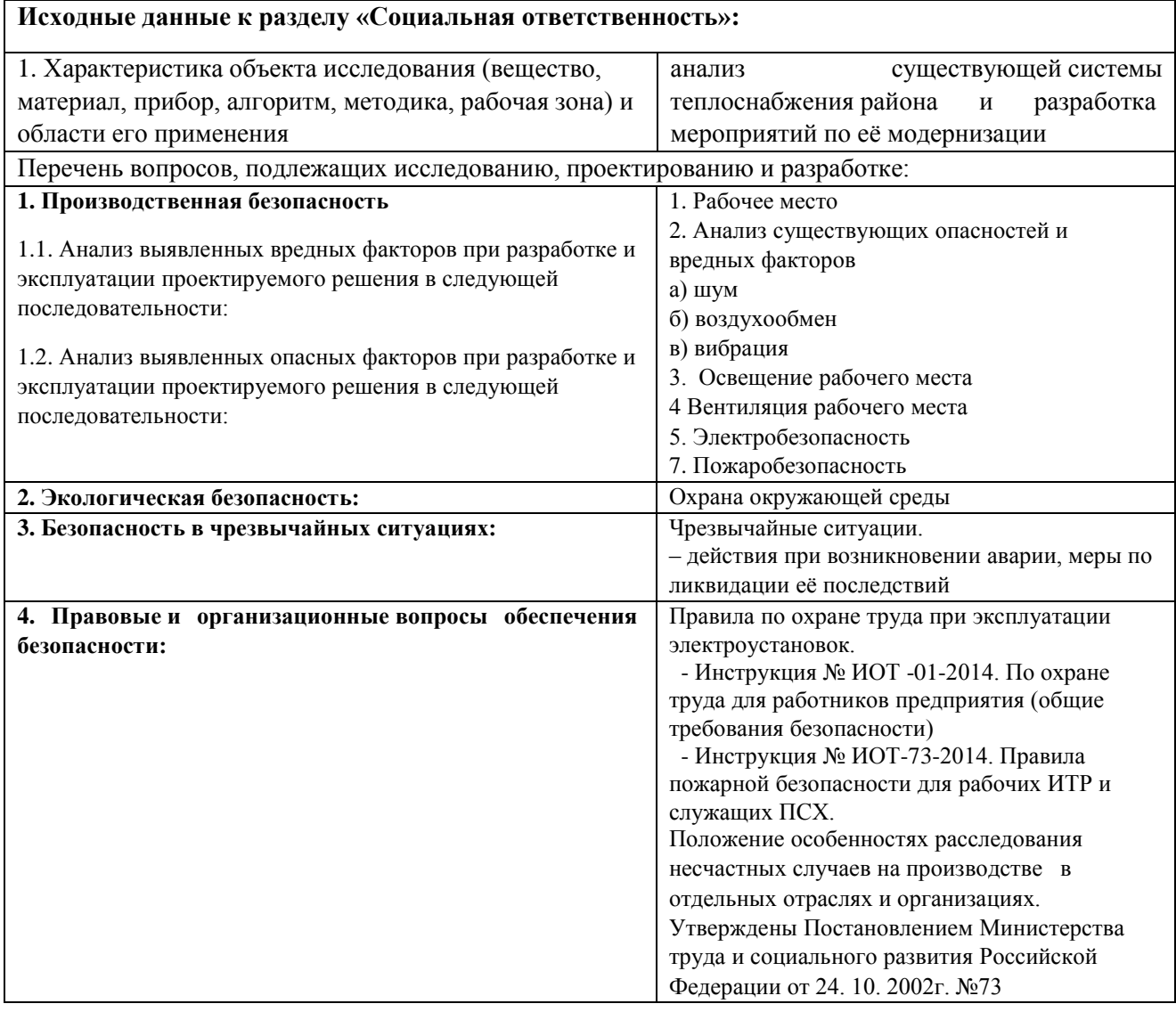

## **Дата выдачи задания для раздела по линейному графику**

#### **Задание выдал консультант:**

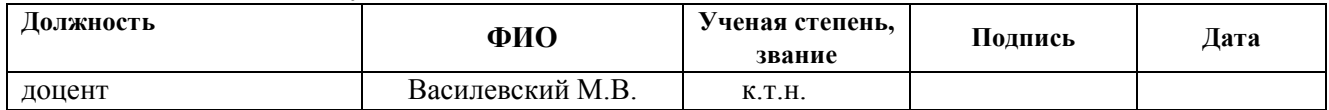

#### **Задание принял к исполнению студент:**

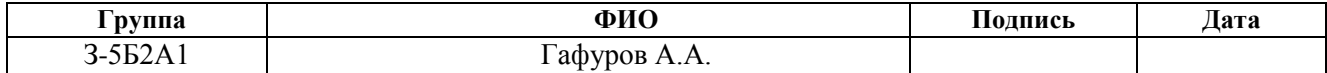

#### **РЕФЕРАТ**

Выпускная квалификационная работа  $\underline{\hspace{1cm}}$  60  $\underline{\hspace{1cm}}$  с.,  $\underline{\hspace{1cm}}$  1  $\underline{\hspace{1cm}}$  рис.,  $\underline{\hspace{1cm}}$  табл., 15 источников, 1 прил.

Ключевые слова: теплоснабжение, модернизация, сберегающие мероприятия, окупаемость, анализ,

Объектом исследования является (ются) Прокопьевское теплоснабжающее предприятие по рудничному району

Цель работы – разработка мероприятий по повышению энергоэфективности предприятия

В процессе исследования проводились: анализ существующей системы теплоснабжения, определение сберегающего потенциала, расчет затрат и окупаемости предложенных мероприятий

В результате исследования повышается энергетическая эффективность предприятия, предпосылки для снижения тарифов по тепловой и электрической энергиях

Основные конструктивные, технологические и технико-эксплуатационные характеристики: номинальная тепловая нагрузка 400Гкал/ч, номинальная электрическая нагрузка 200 МВт

Степень внедрения: полная

Область применения: любое энергетическое предприятие, работающее на угле или газе

Экономическая эффективность/значимость работы снижение затрат на производство и транспортировку конечного продукта

# **Определения, сокращения, обозначения, нормативные ссылки**

В настоящей работе использованы следующие обозначения:

- N<sup>Э</sup> электрическая мощность турбогенератора, МВт;
- $G_0$  расход свежего пара на турбину, кг/с;
- $G_{\text{HT}}$  расход питательной воды, кг/с;
	- φ доля отпуска пара на РОУ;
- QОТ тепловая нагрузка на отопление, МВт;
	- P<sup>0</sup> давление острого пара, МПа;
	- $t_0$  температура острого пара,  ${}^{\circ}C$ ;
	- $X_0$  степень сухости пара перед турбиной;
- $t_{\text{HII}}$  температура пара за промежуточным пароперегреватель,  $\mathrm{C}$ ;
- $P_{K}$  давление пара в конденсаторе, МПа;
- $P_{\text{II}}$  давление пара в деаэраторе, МПа;
- $P_{II}$  давление пара у технологического потребителя, МПа;
- $t_{\text{HB}}$  температура питательной воды перед котлом,  $\mathrm{C}$ ;
	- b удельный расход условного топлива на выработку единичной мощности;
- zht продолжительность отопительного периода, 242 сут;
- R<sup>e</sup> число Рейнольдса;
- $\alpha$  коэффициент теплопередачи, ккал/ $(\text{y} \cdot \text{m}^2)$ ;
- q тепловой поток с 1 м трубопровода, ккал/ч;
- Q<sup>П</sup> потери тепла в тепловой сети за год, Гкал/год;
- Q<sup>У</sup> потеря теплоносителя в тепловой сети за год, Гкал/год.

# Оглавление

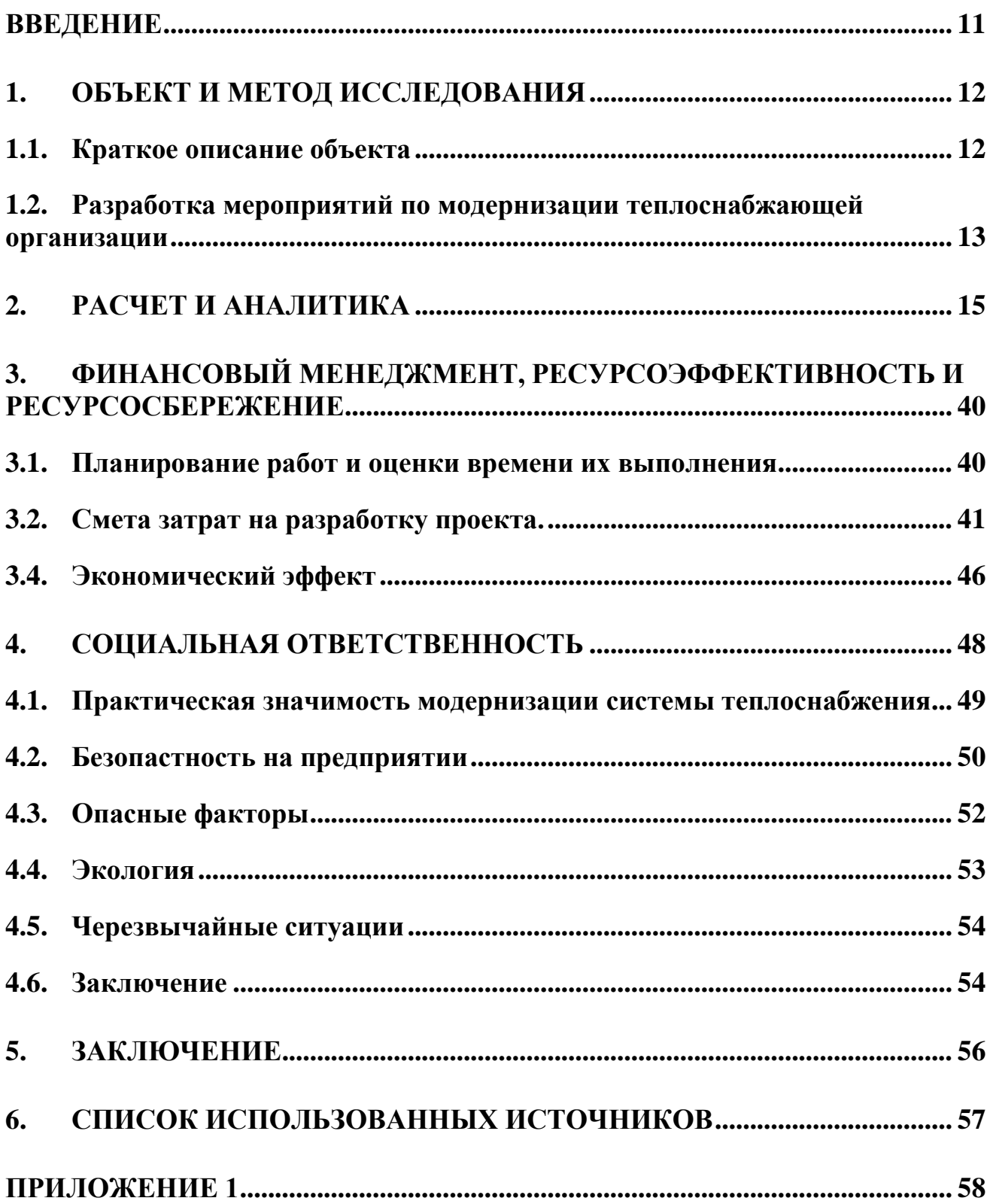

## **Введение**

<span id="page-11-0"></span>Сокращение во всем мире традиционных топливо-энергетических ресурсов напрямую влияет на энергоэкономику стран всего света, что только подталкивает к неизбежному – к энергетическому кризису. В связи с чем ведется поиск новых нетрадиционных источников энергии, способного в полной степени обеспечить энергией. В России тоже ведутся подобные изыскания, однако не так как в странах Европы, которые преуспели в этом вопросе благодаря энергетическим кризисам в конце ХХ века. Что ж, если нельзя перейти на другой источник, то почему бы не сэкономить то, что есть, так, например, 23 ноября 2009 года вышел федеральный закон №261 «об энергосбережении и о повышении энергетической эффективности …». В данной работе рассмотрены способы повышения энергетической эффективности.

**Объект исследования и предмет**: исследование теплоснабжения района, выявление недостатков и способы их разрешения, повышение техникоэкономических показателей работы теплоснабжающей организации, снижение тарифной сетки энергетических ресурсов.

**Предмет исследования**: анализ и модернизация системы теплоснабжения.

**Научная и практическая новизна**: снижение тарифа на электрическую и тепловую энергии.

**Практическая значимость результатов ВКР**: использование сберегающих мероприятий на ТЭЦ, ГРЭЦ, местных котельных и частично АЭС.

**Реализация и апробация работы**: комбинированная выработка энергоресурсов и оптимизация затрат на их транспортировку способствует стабилизации и экономическому росту любого энергетического предприятия.

#### 1. **Объект и метод исследования**

## <span id="page-12-0"></span>1.1. Краткое описание объекта

<span id="page-12-1"></span>Тепловая схема энергоснабжения г. Прокопьевска района Тыргана состоит из ряда местных котельных (11 шт.), строящихся и вводимых в эксплуатацию по мере развития города. Самыми крупными из них являются котельные под номерами 5, 6 и 66, с общей подключенной нагрузкой в 320 Гкал. Остальные строились как дополнительные, рассчитанные только на теплоснабжение определенных участков без учета горячего водоснабжения (в основном для отопления центральной городской больницы и ряда частных секторов, с отдельно построенными многоэтажными жилыми домами). Общая подключенная тепловая нагрузка для всего района составляет 400 Гкал. Общий штат рабочих составляет – 1048 чел., административных и инженерных сотрудников – 190 чел. Все котельные находятся на муниципальном обслуживании города, что означает крайне низкое финансирование и как следствие низкое качество ремонта как энергетического оборудования, так и самих тепловых сетей. В частности, ремонт проводится в случае устранения особо крупных утечек, так, например, обычная подпитка на районной котельной №6 зимой составляет примерно 100 м<sup>3</sup>/ч теплоносителя, вместо утвержденной РЭКом 49. Что касаемо тепловой изоляции на трубопроводах, то она не менялась с момента постройки и ввода в эксплуатацию. Очистка воды осуществляется в натрий-катионитовых фильтрах первой очереди для подпитка тепловой сети, и второй очереди для работы паровых котлов.

Таблица 1.1 – технические показатели работы теплоснабжающей организации

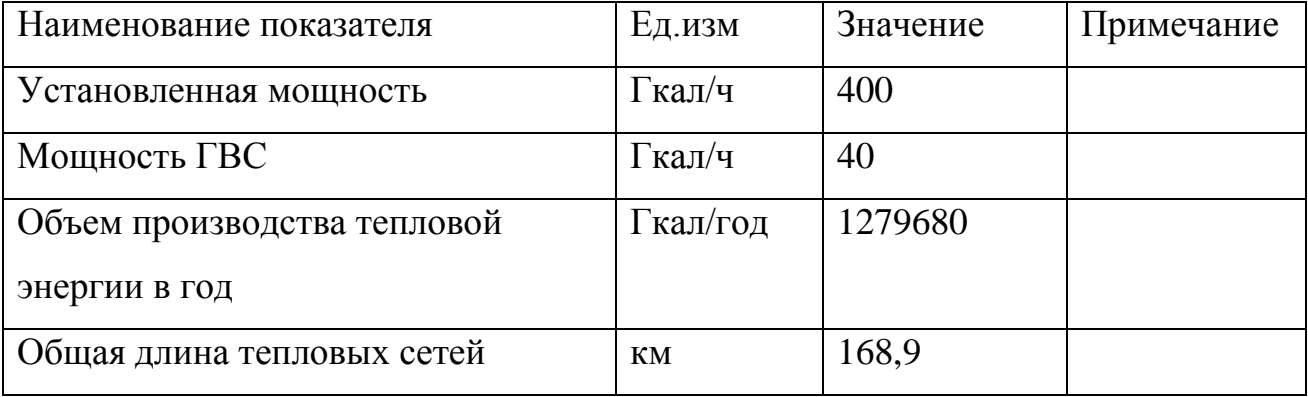

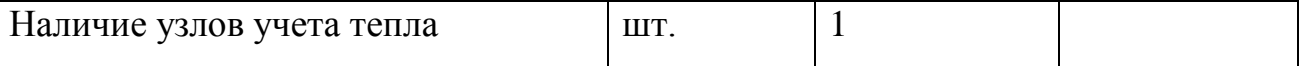

Анализируя техническое состояние существующей схемы теплоснабжения района можно выделить следующие недостатки:

- 1. на 8 котельных из 11 в качестве энергетического оборудования установлены ручные котлы НРС-18, чей кпд гораздо ниже энергетических;
- 2. техническое состояние тепловых сетей крайне неудовлетворительно. Тепловые потери превышают установленные РЭКом показатели работы, также, как и утечки в тепловых сетях;
- 3. поставляемый уголь на предприятие имеет высокую зольность, а в ряде случаев ещё и не соответствует сертификату качества;
- 4. все паровые котлы (КЕ-25-14) эксплуатируются при достаточно низком давлении (6 атм. за место положенных 14), в связи с чем повышается риск для низкотемпературной коррозии метала труб, частые порывы экранных труб агрегата;
- 5. водогрейные котлы (КВТК-100, КВТС-25, КВТС-10 и др.) местных котельных привязаны к температуре наружного воздуха, что означает не соблюдение температурного режима эксплуатации, и как следствие, повышается риск для низкотемпературной коррозии метала труб, частые порывы экранных труб агрегата;
- 6. автоматизация. На сегодняшний день частично автоматизированы только паровые котлы и котлы КВТК-100. Отсутствует автоматизация процессов горения, температурный график соблюдается только при помощи операторов (КВТК-100) и машинистов котельных установок

(т.е. поддерживается вручную в определенных диапазонах).

<span id="page-13-0"></span>1.2. Разработка мероприятий по модернизации теплоснабжающей организации

Рассмотрев все возможные схемы теплоснабжения в первую очередь бросается комбинированная выработка тепловой энергии. Примечательна она тем, что совместное производство тепловой и электрической энергии снижает стоимость обоих продукта. Для реализации этого проекта лучше всего подойдет котельная №6, т.к. для использования энергетических котлов потребуется система пылеприготовления, дробилки которых уже установлены на подъемах котельной. Также имеется мазутное хозяйство для розжига факела.

Поскольку техническое состояние тепловых сетей оставляет желать лучшего, то без капитального ремонта её здесь не обойтись.

Для повышения эффективности работы ТЭЦ и отсутствия возможности модернизировать 8 мелких котельных, работающих на ручных котлах – предлагаю подключить их к районной котельной №6. А поскольку прокладка магистральных трубопроводов может пройти только через котельную №5 и 66, предлагаю дополнительно еще и эти две котельные подключить.

Топливо для будущей ТЭЦ предлагаю использовать от Карагайлинской обогатительной фабрики. На них поставляется и обогащается та же самая штыба, но в отличая от поставок с шахт и угольных разрезов с меньшей зольностью и более высоким концентратом углеродной составляющей. Что в итоге положительно скажется на работе пылеприготовления. И дополнительно у обогащенного топлива большая калорийность.

#### 2. **Расчет и аналитика**

2.1. Единый источник централизованного энергоснабжения района

<span id="page-15-0"></span>Данное мероприятие позволяет закрыть ряд мелких котельных, на которых используются не автоматизированные ручные водогрейные котлы, сократить штат рабочих, уменьшить затраты на топливо в связи с использованием энергетического оборудования с более высоким КПД. Дополнительно снижая налогообложение по статье «имущество предприятие» и затраты на амортизацию зданий и сооружений.

Эксплуатационная экономия топлива, осуществляется благодаря повышению КПД энергетической установки. Действующая норма выработки тепловой энергии для котла – 213,2 кг у.т./Гкал, норма выработки для БКЗ 500- 140-1 – 155,3 кг у.т./Гкал. Экономия топлива

$$
\Delta b = 213.2 - 155.3 = 57.9
$$
 *kr y.r.* / *Гка*.

(2.1)

Максимально часовая нагрузка для 8 мелких котельных – 50 Гкал/час. Соответственно среднечасовая нагрузка при t<sub>cp</sub> -7,5 °С равна 25,4 Гкал/час за отопительный период. При продолжительность отопительного периода составляет zht 242 дня общее количество вырабатываемой тепловой энергии составляет

$$
\sum Q = q_{cp} \cdot z_{ht} \cdot 24 = 25.4 \cdot 242 \cdot 24 = 147523.2 \text{ Гкал/год.}
$$
\n(2.2)

Экономия топлива в год

$$
\Delta B = \Delta b \cdot \sum Q \cdot 10^{-3} = 57.9 \cdot 147523.2 \cdot 10^{-3} = 8541.6 \text{ T y. T./rog.}
$$
\n(2.3)

2.2. Капитальный ремонт тепловых сетей.

2.2.1. Расчет тепловых потерь в сетях предприятия производится на средний диаметр трубопроводов [1]. Критерий Рейнольдса, вычисляемый для определения характера движения воздушных масс

$$
Re = \frac{U \cdot \beta_u \cdot D_n}{v_{\rm B}}
$$

где  $U -$  расчетная скорость движения воздуха, 4 м/с;

 $\beta_{\nu}$  – поправочный коэффициент, учитывающий высоту расположения труб и характер местности, 0,866;

$$
D_n
$$
 — наружный диаметр участка трубопровода, 0,377 м;

 $v_{\rm B}$  – коэффициент кинематической вязкости воздуха, 12,77 $\cdot$ 10<sup>-6</sup>  $M^2/c$ .

$$
Re = \frac{4 \cdot 0.866 \cdot 0.377}{12.77 \cdot 10^{-6}} = 102265.3
$$

Коэффициент теплопередачи, конвекция

$$
\alpha_{\kappa} = \frac{0.216 \cdot \beta_{\varphi} \cdot \lambda_{\rm B} \cdot Re^{0.6}}{D_n}
$$

(2.5)

где  $\beta_{\varphi}$  – поправочный коэффициент на угол обдувания, 0,55;

 $\lambda_{\rm B}$  – коэффициент теплопроводности воздуха, 0,02058 ккал/ $($ ч $\cdot$ м $\cdot$ <sup>0</sup>С).

$$
\alpha_{\kappa} = \frac{0.216 \cdot 0.55 \cdot 0.02058 \cdot 102265.3^{0.6}}{0.377} = 6.57 \text{ kKan}/(\text{H}^2 \cdot \text{C}).
$$

Коэффициент теплопередачи, излучение

$$
\alpha_{\pi} = \varepsilon_{n} \cdot C_{0} \frac{\left[ \left( \frac{T_{\pi} + 273}{100} \right)^{4} - \left( \frac{T_{B} + 273}{100} \right)^{4} \right]}{T_{\pi} - T_{B}}
$$
\n(2.6)

где  $\varepsilon_n$  – степень черноты метала, 0,9;

 $C_0$  – коэффициент излучения абсолютно черного тела, 4,97 ккал/ $(\text{y} \cdot \text{m}^2 \cdot \text{K});$ 

Т<sub>п</sub> − температура на поверхности трубы, приблизительно равна температуре т/носителя, 63 °C;

 $T_B$  – температура окружающей среды, -7,5 °С.

$$
\alpha_{\pi} = 0.9 \cdot 4.97 \frac{\left[ \left( \frac{63 + 273}{100} \right)^4 - \left( \frac{-7.5 + 273}{100} \right)^4 \right]}{63 + 7.5} = 4.93 \text{ kka} \pi / (\text{m}^2 \text{°C}).
$$

Общий коэффициент теплопередачи

$$
\alpha = \alpha_{\rm n} + \alpha_{\rm \kappa} = 6.57 + 4.93 = 11.5 \text{ KKAJ/(4 M}^2 \cdot {\rm C}).
$$

Тепловой поток с 1 метра трубопровода

$$
q = \alpha \cdot \pi \cdot D_n(T_n - T_B) = 11.5 \cdot 3.14 \cdot 0.377(63 + 7.5) = 959.7 \text{ kkaJ/(q} \cdot \text{m}).
$$

$$
(2.8)
$$

(2.7)

Нормированный тепловой поток q<sup>н</sup> составляет 108 ккал/(ч·м).

Превышение над нормой (износ изоляции 70 %)

$$
\Delta q = (q - q_{\rm H})0.5 = (959.7 - 108)0.7 = 271.5 \text{ kkaJ/(q·M)}.
$$

(2.9)

Не нормированные тепловые потери в сетях предприятия

 $Q_{\text{II}} = 2\Delta q \cdot L \cdot 24 \cdot 242 = 2 \cdot 251.5 \cdot 168900 \cdot 24 \cdot 242 \cdot 10^{-6} = 532667 \text{ Гкал/год.}$ 

$$
(2.10)
$$

2.2.2. Утечки теплоносителя. Нормированные утечки теплоносителя составляют  $\delta_{\rm H}$  91 м<sup>3</sup>/ч (0,25 % от общего объема тепловой сети 36302 м<sup>3</sup>. Правила эксплуатации тепловых энергоустановок). Фактические потери теплоносителя по 11 котельным составляет в среднем 250 м<sup>3</sup>/ч, что больше нормы в три раза. Превышение утечек над нормой

$$
\Delta \delta = \delta_{\Phi} - \delta_{\rm H} = 250 - 91 = 159 \,\mathrm{m}^3/\mathrm{4}.
$$
\n(2.11)

Затраты тепла на нагрев 1 м<sup>3</sup> воды

$$
q = c \cdot (t_{\rm n} - t_{\rm XB}) \cdot 10^{-3} = 1 \cdot (75 - 5) \cdot 10^{-3} = 0.07 \text{ Tr} \text{tan}/4. \tag{2.12}
$$

Потери теплоносителя в год

$$
\Delta S = \Delta \delta \cdot 24 \cdot z_{ht} = 159 \cdot 24 \cdot 242 = 923472 \text{ m}^3/\text{roq.}
$$
\n(2.13)

Потери тепловой энергии от утечек в год

$$
Q_{y} = \Delta S \cdot q = 923472 \cdot 0.07 = 64643 \text{ [KaJ/roJ]}.
$$
\n(2.14)

2.2.3. Суммарная экономия тепловой энергии после капитального ремонта тепловых сетей предприятия

$$
\Delta Q_{\rm KP} = Q_{\rm y} + Q_{\rm II} = 532667 + 64643 = 597310 \,\text{Гкал/год.}
$$
\n(2.15)

2.3. Модернизация котельной в ТЭЦ

2.3.1. Анализ тепловой схемы блока и исходных данных

Для проектирования тепловой схемы были предложены следующие исходные данные:

- Паровая турбина Т-110/120-130 (2 шт.);
- номинальная электрическая мощность 100 МВт на турбину;
- номинальная мощность в теплофикационных отборах турбины 200 Гкал/ч (232,6 МВт);
- параметры пара:
	- начальное давление 13 МПа;
	- начальная температура 555°С;
	- конечное давление 0,006 МПа;
	- температура питательной воды 232°С;
	- $\triangleright$  давление в деаэраторе 0,58 МПа.
	- 2.3.2. Расчет параметров пара, конденсата и теплосетевой воды.

Для расчета всех необходимых параметров используем ряд условий [3]:

- 1. недогрев воды в ПНД 1 ÷3 °С;
- 2. недогрев воды в ПВД  $-3 \div 5$  °С;
- 3. нагрев воды в деаэраторе 15 °С;
- 4. недогрев воды в НСП, ВСП и ПСП 5 °С;
- 5. температура пара после РОУ выше температуры насыщения на 10 °С;
- 6. потери давлений при транспортировки пара по трубопроводам 3%.

Поскольку турбина состоит из трех отсеков, то принимаем следующее условие для турбины исходя из возможностей прототипа:

- 1. давление пара на входе в ЦСД 2,49 МПа;
- 2. давление пара на входе в ЦНД 0,19 МПа;
- 3. КПД ЦВД 0,83 [4];
- 4. КПД ЦСД 0,89 [4];
- 5. КПД ЦНД 0,855[4].

Принципиальная тепловая схема

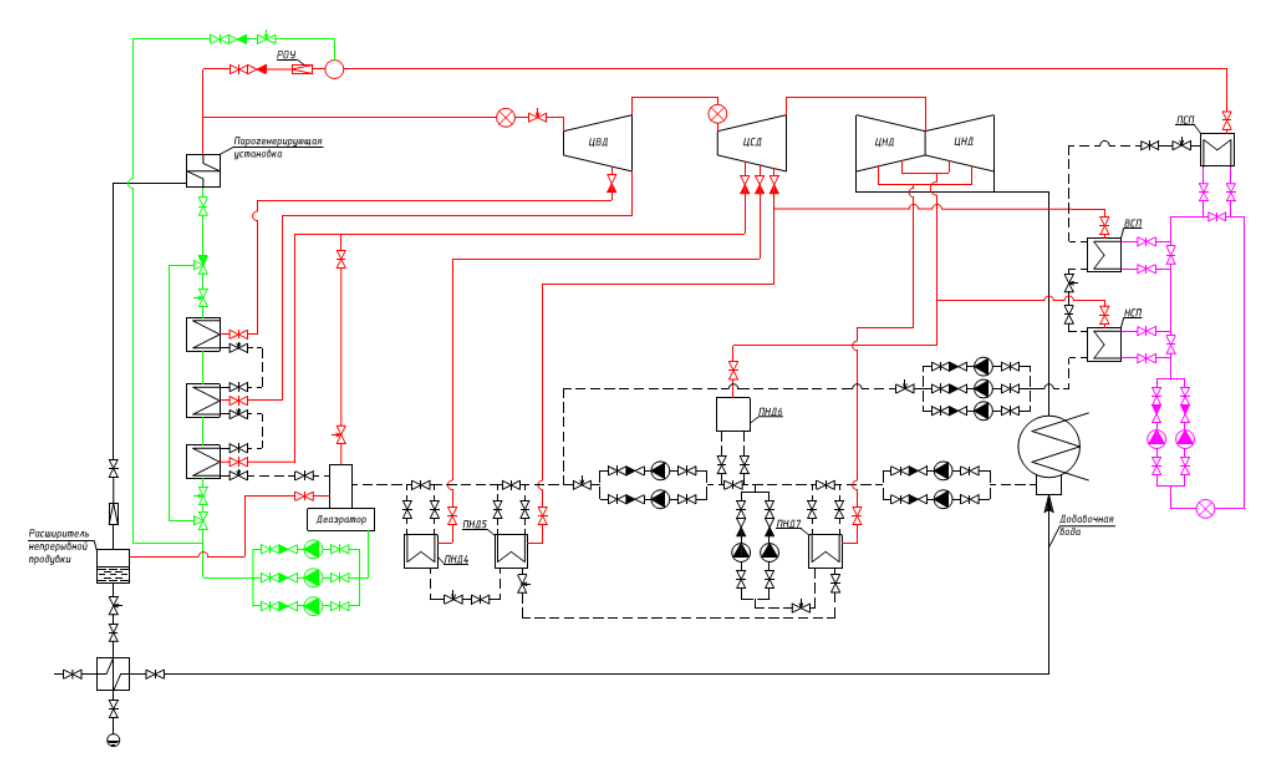

Рисунок 1 – тепловая схема энергоблока

2.3.3. Тепловой расчет турбины, регенеративных сетевых подогревателей [3].

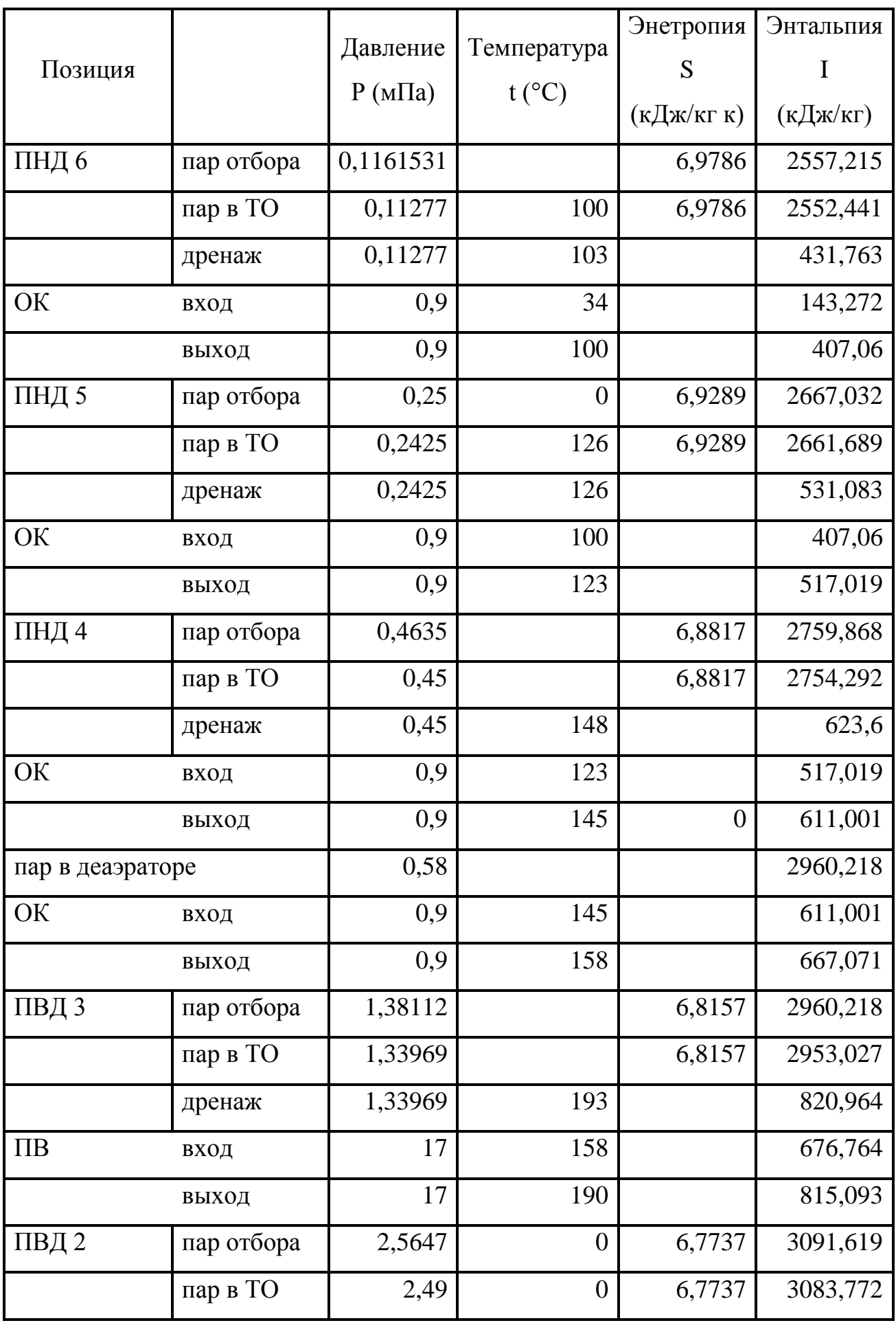

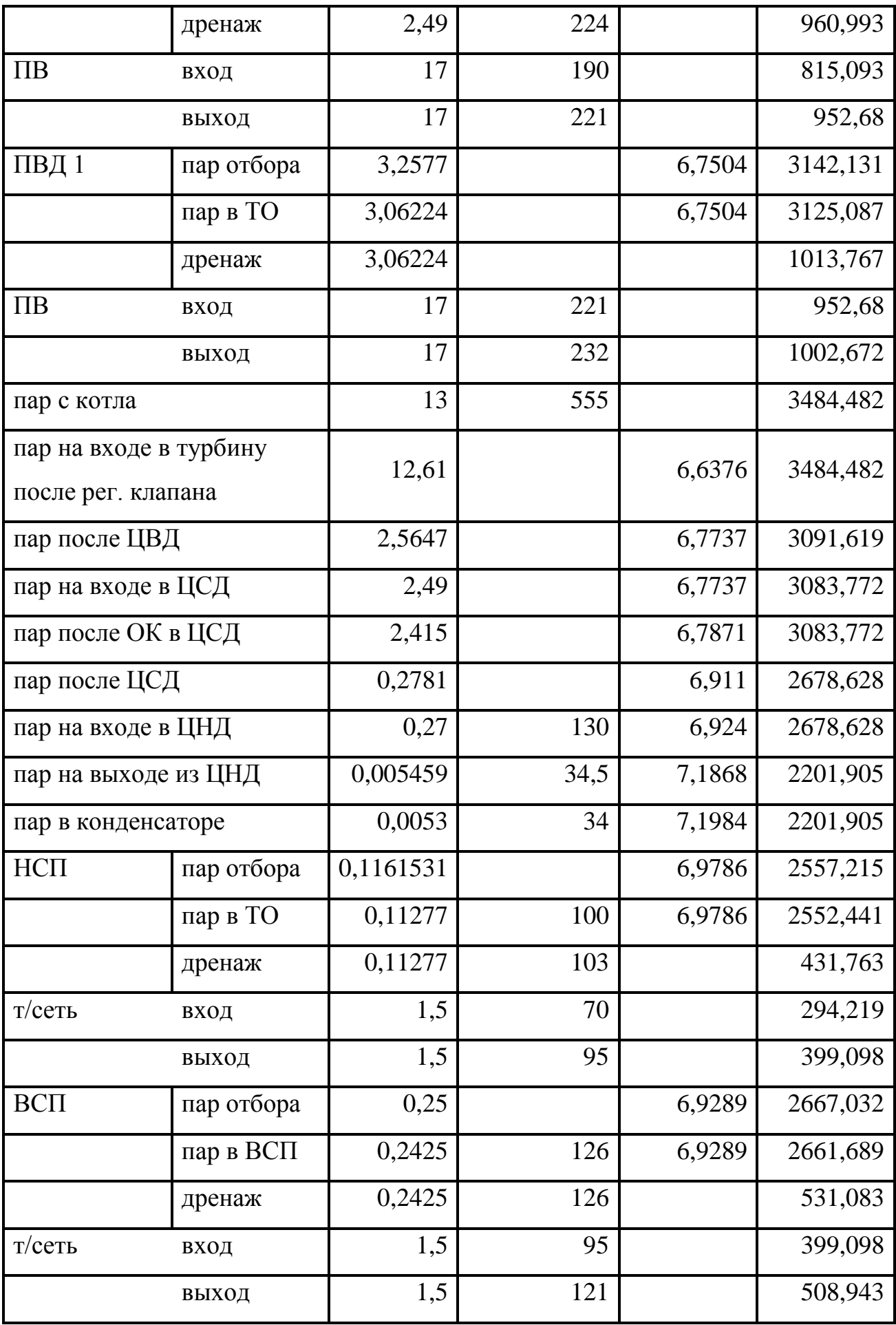

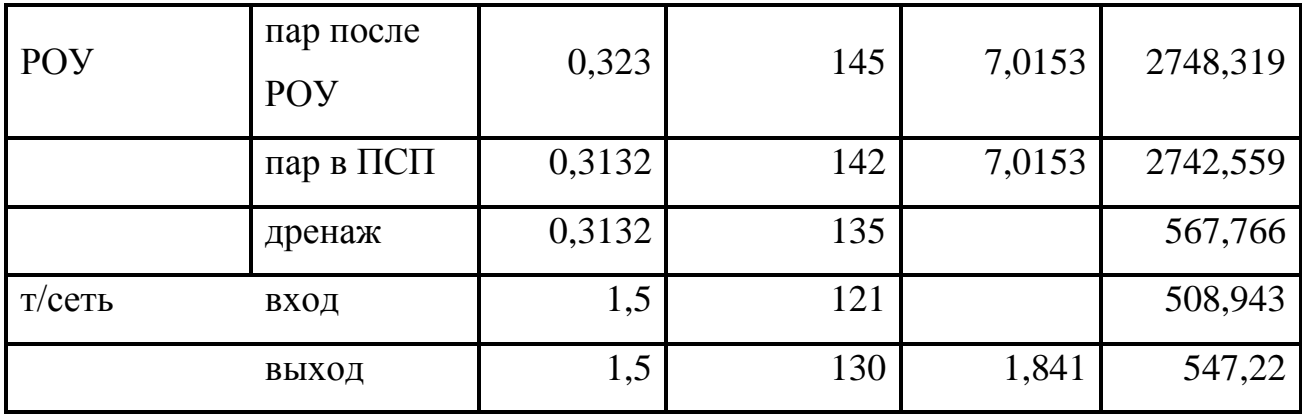

2.3.4. Расчет сетевой подогревательной установки на расчетную температуру наружного воздуха.

Определяем расход сетевой воды согласно тепловой нагрузке, Q=232,6 МВт

$$
G = \frac{Q}{(h_{\Pi} - h_{0})} = \frac{232.6 \cdot 10^{3}}{(547.2 - 294.2)} = 919.364 \text{ kr/c}
$$

(2.16)

(2.17)

где h<sub>П</sub>- Энтальпия прямой сетевой воды, 547,2 кДж/кг;

hО- Энтальпия прямой сетевой воды, 294,2 кДж/кг.

Расход пара на ПСП. Уравнение теплового баланса для сетевого подогревателя ПСП

$$
(h_{\Pi\text{C}\Pi} - h'_{\Pi\text{C}\Pi})\eta D_{\Pi\text{C}\Pi} = G(h_3 - h'_3)
$$

Выразим отсюда расход пара на подогреватель ПСП

$$
D_{\Pi CI} = \frac{G(h_3 - h'_3)}{(h_{\Pi CI} - h'_{\Pi CI})\eta} = \frac{919,364(547,2 - 50,9)}{(2742,6 - 567,8)0,97} = 16,6815 \text{ kT/c}
$$

где h'<sub>3</sub>- энтальпия воды на входе в подогреватель 508,9 кДж/кг; h3- энтальпия воды на выходе из подогревателя 547,2 кДж/кг;  $h_{\text{ICII}}$ - энтальпия пара на входе в ПСП 2742,6 кДж/кг;

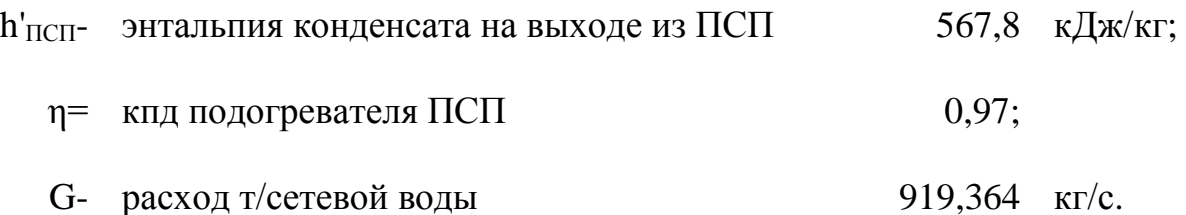

Расход пара на ВСП. Уравнение теплового баланса для сетевого подогревателя ВСП

$$
(h_{BCH} - h'_{BCH} + D_{HCH}(h'_{HCH} - h'_{BCH}))\eta D_{BCH} = G(h_2 - h'_2)
$$
\n(2.18)

# Выразим отсюда расход пара на подогреватель ВСП

$$
D_{\text{BCI}} = \frac{G(h_2 - h_2')}{(h_{\text{BCI}} - h_{\text{BCI}}' + D_{\text{RCI}}(h_{\text{BCI}}' - h_{\text{BCI}}')\eta} =
$$
\n
$$
= \frac{919,364(508,9 - 399,1)}{(2661,7 - 531,1 + 16,6815(567,8 - 531,1))0,97} = 37,9616 \text{ кr/c}
$$
\nrge h<sup>2</sup>2 - 9нталыния воды на входе в подогреватель

\nh<sup>2</sup>2 - 9нталыния воды на выходе из подогрезателя

\nh<sup>399,1</sup> \nκДж/кт;

\nh<sup>399,1</sup> \nκДж/кт;

\nh<sup>391,1</sup> \nκДж/кт;

\nh<sup>392,1</sup> \nκДж/кт;

\nh<sup>393,1</sup> \nκДж/кт;

\nh<sup>394,1</sup> \nκДж/кт;

\nh<sup>395,1</sup> \nκДж/kr;

\nh<sup>396,1</sup> \nκДж/kr;

\nh<sup>397,1</sup> \nκДж/kr;

\nh<sup>399,1</sup> \nκДж/kr;

\nh<sup>399,1</sup> \nκДж/kr;

\nh<sup>399,1</sup> \nκДж/kr;

\nh<sup>399,1</sup> \nκДж/kr;

\nh<sup>399,1</sup> \nκДж/kr;

\nh<sup>399,1</sup> \nκДж/kr;

\nh<sup>399,1</sup> \nκДж/kr;

\nh<sup>399,1</sup> \nκДж/kr;

\nh<sup>399,1</sup> \nκДж/kr;

\nh<sup>399,1</sup> \nκДж/kr;

\nh<sup>399,1</sup> \nκДж/kr;

\n

G- расход т/сетеной воды
$$
919,364
$$
кг/с.

Расход пара на НСП. Уравнение теплового баланса для сетевого подогревателя НСП

$$
(h_{HCI} - h'_{HCI} + (D_{\Pi CI} + D_{BCI})(h'_{BCI} - h'_{HCI})\eta D_{HCI} = G(h_1 - h'_1)
$$
\n(2.19)

Выразим отсюда расход пара на подогреватель НСП

$$
D_{HCII} = \frac{G(h_1 - h'_1)}{(h_{HCII} - h'_{HCII} + (D_{TICII} + D_{BCII})(h'_{BCII} - h'_{HCII}))\eta} =
$$

$$
=\frac{919,364(399,1-294,2)}{(2552,4-431,8+(16,6815+37,9616)(531,1-431,8))0,97}
$$

$$
=13,1699 \text{ kT/c}
$$

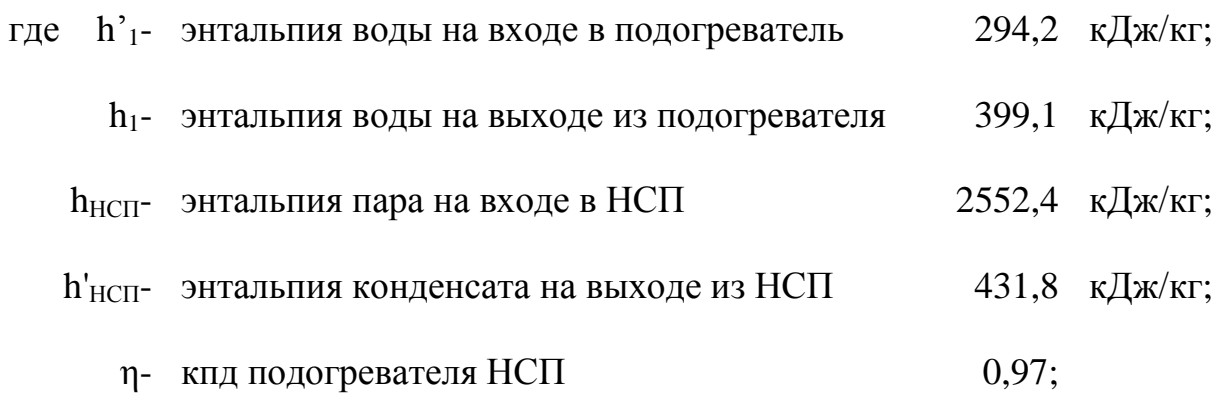

Расчет РОУ производится на основании того, что берется острый пар и смешивается с питательной водой после питательного насоса.

Тепловой баланс РОУ

 $D_{POY} \cdot h_{POY} = D'_{POY} \cdot h_0 + G_{\Pi HT} \cdot h_{\Pi HT}$  при  $D_{POY} = D'_{POY} + G_{\Pi HT}$ 

(2.20)

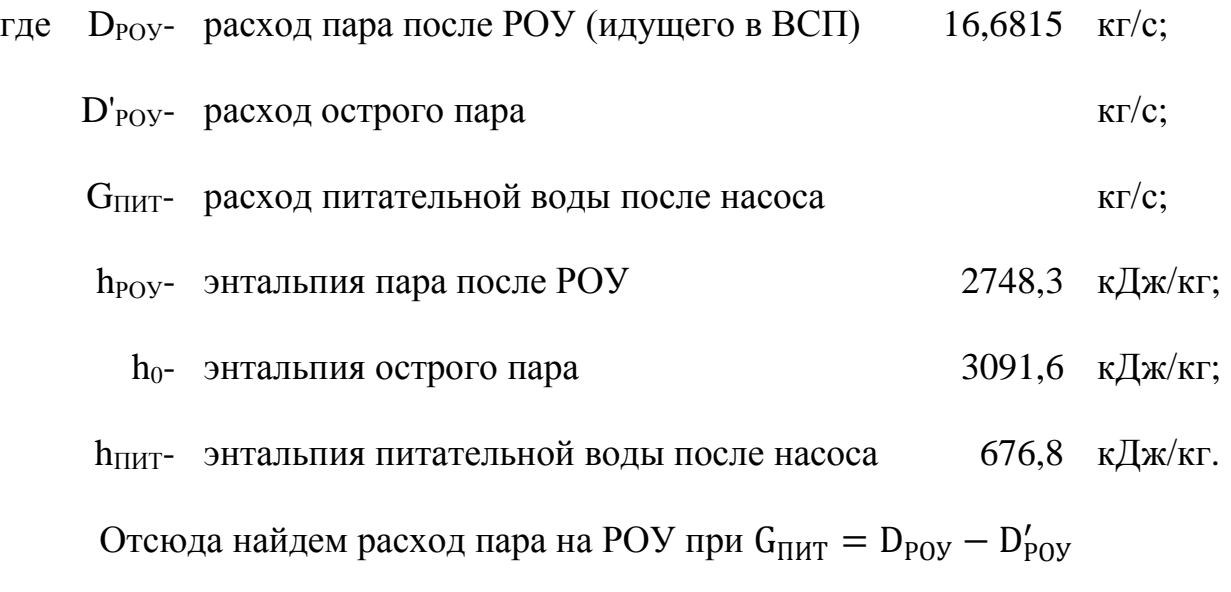

 $D_{POY} \cdot h_{POY} = D'_{POY} \cdot h_0 + (D_{POY} - D'_{POY}) \cdot h_{\Pi HT}$ преобразуем

$$
D'_{POY} = \frac{D_{POY}(h_{POY} - h_{\Pi HT})}{h_0 - h_{\Pi HT}} = \frac{16,6815(2748,3 - 676,8)}{3091,6 - 676,8} = 14,31 \text{ kT/c}
$$

Расход питательной воды на увлажнение острого пара РОУ

 $G_{\text{HHT}} = D_{\text{POY}} - D_{\text{POY}}' = 16,6815 - 14,31 = 2,3715 \text{ kT/c}$ 

2.3.5. Расчет принципиальной тепловой схемы энергоблока.

Расчет предварительного расхода пара на турбину

$$
{D'}_0 = k_P \bigg(\frac{N_3 \cdot 10^3}{H_i \cdot \eta_M \cdot \eta_{\Gamma}} + D_{H C \Pi}(y_{H C \Pi}) + D_{B C \Pi}(y_{B C \Pi}) \bigg) =
$$

$$
(2.21)
$$

где N<sub>9</sub>- электрическая мощность 100 MBт;  
\n
$$
k_P
$$
 коэффициент регенерации 1,1828;  
\n $\eta$ - КПД механический и генератора 0,98;  
\n $H_i$ - действительный теплоперепад в турбине 1282,6 кДж/кт;  
\nУнсп- Козффициент недовыработки отбора на НСП 13,1699 кг/c;  
\nУвсп- Козффициент недовыработки отбора на ВСП 0,3627 кДж/кт;  
\nD<sub>BCП</sub>- расход пара на ВСП 37,9616 кг/c.  
\nУпсп- Козффициент недовыработки отбора на ВСП 37,9616 кг/c.  
\nУпсп- Козффициент недовыработки отбора на ВСП 0,6937 кДж/кт;  
\nD<sub>ПСП</sub>- расход пара на ВСП 14,31 кг/c.  
\nD'<sub>0</sub> = 1,1828  $\left(\frac{100 \cdot 10^3}{1282,577 \cdot 0,98 \cdot 0,98} + 13,1699 \cdot 0,277 + 37,9616 \cdot 0,3627 + 14,31 \cdot 0,6937\right)$  =

$$
= 128,3651 \text{ kT/c}
$$

Относительный расход питательной воды на увлажнение острого пара РОУ

$$
\alpha_{\text{YBJ}} = \frac{G_{\text{THIT}}}{D_0} = \frac{2,3715}{128,3651} = 0,0185
$$
\n(2.22)

Относительный расход острого пара на РОУ

$$
\alpha_{\text{POY}} = \frac{D'_{\text{POY}}}{D_0} = \frac{14,31}{128,3651} = 0,1115
$$

Относительный расход пара с парогенерирующей установки

$$
\alpha_{\Pi\Gamma} = \alpha_0 + \alpha_{\text{Y} \Pi} + \alpha_3 + \alpha_{\text{Y}} = 1 + 0.03 + 0.003 + 0.01 = 1.043
$$

(2.24)

(2.23)

где  $\alpha$ <sub>УПЛ</sub>- относительный расход пара на уплотнение турбины 0,03;

- $\alpha$ <sup>3</sup>- относительный расход пара на эжекторы турбины 0,003;
- $\alpha$ у- относительные утечки турбины  $0,01$ .

Относительный расход питательной воды

$$
\alpha_{\Pi B} = \alpha_{\Pi \Gamma} + \alpha_{\Pi P} = 1.043 + 0.01 = 1.053
$$

(2.25)

где апр- относительный расход продувочной воды, 0,01.

2.3.6. Расчет группы ПВД

Уравнение теплового баланса для подогревателя ПВД1

$$
(h_{\Pi B\bar{A}1}-h_{\Pi B\bar{A}1}')\eta\cdot\alpha_{\Pi B\bar{A}}^1=\alpha_{\Pi B}\cdot(h_{\Pi B1}-h_{\Pi B1}')
$$

(2.26)

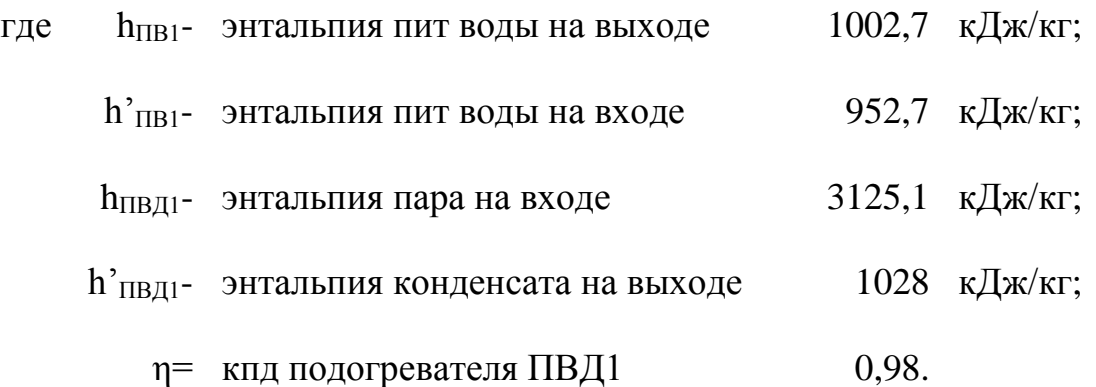

Выразим отсюда относительный расход пара на ПВД1

$$
\alpha_{\text{\tiny IBB}}^1 = \frac{\alpha_{\text{\tiny IIB}} \cdot (h_{\text{\tiny IIB1}} - h_{\text{\tiny IIB1}}')}{(h_{\text{\tiny IIB}} \pi_1 - h_{\text{\tiny IIB}}' \pi_1)\eta} = \frac{1,053 \cdot (1002,7 - 952,7)}{(3125,1 - 1028)0,98} = 0,0254
$$

# Уравнение теплового баланса для подогревателя ПВД2

$$
(h_{\Pi B\bar{A}2}-h_{\Pi B\bar{A}2}'+\alpha_{\Pi B\bar{A}}^1(h_{\Pi B\bar{A}1}'-h_{\Pi B\bar{A}2}'))\eta\alpha_{\Pi B\bar{A}}^2=\alpha_{\Pi B}(h_{\Pi B2}-h_{\Pi B2}')
$$

$$
(2.27)
$$

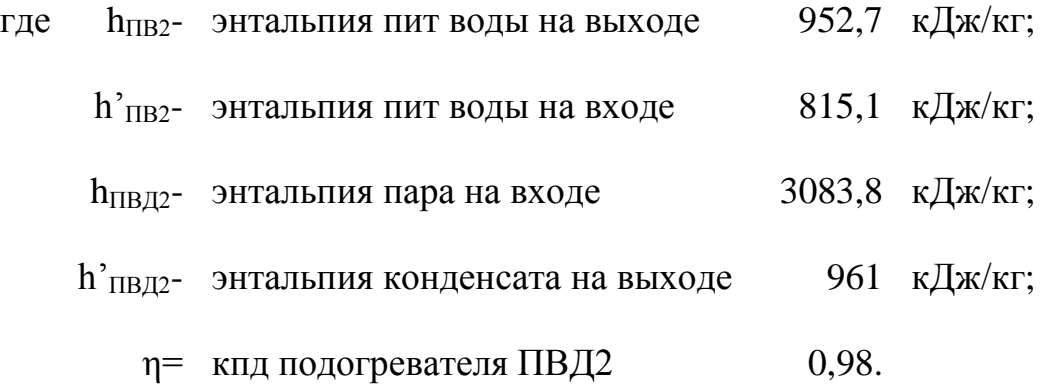

Выразим отсюда относительный расход пара на ПВД2

$$
\alpha_{\text{IBA}}^2 = \frac{\alpha_{\text{IB}}(h_{\text{IB2}} - h'_{\text{IB2}})}{(h_{\text{IBA2}} - h'_{\text{IBA2}} + \alpha_{\text{IBA}}^1 (h'_{\text{IBA1}} - h'_{\text{IBA2}}))\eta} =
$$
  
= 
$$
\frac{1,053 \cdot (952,7 - 815,1)}{(3083,8 - 961 + 0,0254(1013,8 - 961)0,98} = 0,0696
$$

Уравнение теплового баланса для подогревателя ПВД3

$$
(h_{\Pi B A3} - h'_{\Pi B A3} + (\alpha_{\Pi B A}^2 + \alpha_{\Pi B A}^1)(h'_{\Pi B A2} - h'_{\Pi B A3})\eta \cdot \alpha_{\Pi B A}^3 = \alpha_{\Pi B}(h_{\Pi B3} - h'_{\Pi B3})
$$
\n(2.28)

\n**где** 
$$
h_{\text{IIB3}}
$$
 - энталыпия пит воды на выходе  
\n $h'_{\text{IIB3}}$  - энталыпия пит воды на входе  
\n $676,8 \, \text{кДж/кт}$ ;  
\n $h_{\text{IIB/J3}}$  - энталыпия пара на входе  
\n $2953 \, \text{кДж/кт}$ ;  
\n $h'_{\text{IIB/J3}}$  - энталыпия конденсата на выходе  
\n $821 \, \text{кДж/кт}$ ;  
\n $\eta$ = кнд подогрезателя ПВД3  
\n $0,98.$ \n

Выразим отсюда относительный расход пара на ПВД3

$$
\alpha_{\text{TB}A}^3 = \frac{\alpha_{\text{TB}}(h_{\text{TB}3} - h'_{\text{IB}3})}{(h_{\text{TB}A3} - h'_{\text{IB}A3} + (\alpha_{\text{TB}A}^2 + \alpha_{\text{IB}A}^1)(h'_{\text{IB}A2} - h'_{\text{IB}A3})\eta} =
$$
  
= 
$$
\frac{1,053 \cdot (815,1 - 676,8)}{(2953 - 821 + (0,0254 + 0,0696)(961 - 821)0,98} = 0,0693
$$

2.3.7. Расчет расширителя непрерывной продувки:

$$
\alpha_{\Pi P} = \alpha_P + \alpha_B \tag{2.29}
$$

$$
\alpha_{\Pi P} \cdot h'_{\Pi P} \cdot \eta_C = \alpha_P \cdot h''_P + \alpha_B \cdot h'_B
$$

(2.30)

- где h'<sub>ПР</sub>- энтальпия питательной воды при давлении насыщения в барабане котла 1531,4 кДж/кг;
	- h''Р- энтальпия насыщенного пара в деаэратор 2754,7 кДж/кг;
	- h'В- энтальпия продувочной воды после расширителя 664,1 кДж/кг;
		- αР- относительный расход насыщенного пара;
	- αВ- относительный расход продувочной воды после расширителя;
	- ηС- кпд расширителя непрерывной продувки 0,99.

Определяем относительный расход насыщенного пара в расширителе при  $\alpha_B = \alpha_{\Pi P} - \alpha_P$ 

$$
\alpha_{\rm P} = \alpha_{\rm \Pi P} \frac{h'_{\rm \Pi P} \cdot \eta_{\rm C} - h'_{\rm B}}{h'_{\rm P} - h'_{\rm B}} = 0.01 \frac{1531.4 \cdot 0.99 - 664.1}{2754.7 - 664.1} = 0.0041
$$
\n(2.31)

Расход продувочной воды после расширителя

$$
\alpha_{\rm B} = \alpha_{\rm IP} - \alpha_{\rm P} = 0.01 - 0.0041 = 0.0059 \,\text{kr/c} \tag{2.32}
$$

2.3.8. Расчет деаэратора

$$
(\alpha_{\Pi B} + \alpha_{\text{VBI}}) \cdot \frac{(h'_{\text{A}})}{\eta_{\text{A}}} = \alpha_{\text{AP}} \cdot h'_{\text{IBA}3} + \alpha_{\text{P}} \cdot h''_{\text{P}} + \alpha_{\text{OK}} \cdot h'_{\text{IB}} + \alpha_{\text{A}} \cdot h_{\text{A}}
$$

При  $\alpha_{\text{np}} + \alpha_{\text{p}} + \alpha_{\text{OK}} + \alpha_{\text{A}} = \alpha_{\text{TB}} + \alpha_{\text{VBJ}}$ 

где  $\alpha_{\text{TB}}$ - относительный расход питательной воды в ПВД, 1,053 h'<sub>Д</sub>- кДж/кг; энтальпия питательной воды на выходе из деаэратора, 667, 1

$$
h_{IIB}
$$
- энталыпия питательной воды на входе в деазратор, 611кДж/кт;

h'ПВД3- энтальпия конденсата на выходе, 821 кДж/кг;

энтальпия насыщенного пара в деаэратор с расширителя, 2754,7

$$
h^{\prime\prime}{_{P^-}}\quad\text{K}\underset{}{\text{K}}\underset{}{\text{K}}\text{K}\text{K}\text{K}\Gamma\text{;}
$$

hД- энтальпия пара на деаэрацию, 2960,2 кДж/кг;

относительный расход питательной воды на увлажнение в РОУ,

- $α<sub>YBI</sub> 0,0185;$ 
	- $\alpha_{\text{MP}}$  относительный расход конденсата с ПВД  $0,1643$ ;
		- $\alpha_{P}$  относительный расход пара с расширителя  $0,0041$ ;
	- αОК- относительный расход основного конденсата с ПНД;
	- αД- относительный расход пара на деаэрацию воды.

Выразим относительный расход конденсата при

$$
\alpha_{\rm \Pi} = \alpha_{\rm \Pi B} + \alpha_{\rm VBJ} - \alpha_{\rm \pi p} - \alpha_{\rm P} - \alpha_{\rm OK}
$$

$$
\alpha_{\text{OK}} = \frac{(\alpha_{\text{IIB}} + \alpha_{\text{YBI}} - \alpha_{\text{AP}} - \alpha_{\text{P}}) \cdot h_{\text{A}} + \alpha_{\text{AP}} \cdot h'_{\text{IIBA3}} + \alpha_{\text{P}} \cdot h''_{\text{P}} - (\alpha_{\text{IIB}} + \alpha_{\text{YBI})} \cdot (h'_{\text{A}})}{h_{\text{A}} - h'_{\text{IIB}}}
$$

$$
=\frac{(0,9031)\cdot 2960,2+0,1643\cdot 821+0,0041\cdot 2754,7-(1,0715)\cdot (667,1)}{2960,2-611}=0,896
$$

Относительный расход пара на деаэрацию

$$
\alpha_{\overline{A}} = 1,053 + 0,0185 - 0,1643 - 0,0041 - 0,896 = 0,0071
$$

# 2.3.9. Расчет группы ПНД

Уравнение теплового баланса для ПНД4

$$
\left(h_4 - h_4^{\text{A}}\right) \cdot \eta \cdot \alpha_{\Pi H\text{A}}^4 = \alpha_{0K} \cdot \left(h_{\Pi H\text{A}} - h_{\Pi H\text{A}}'\right)
$$

# Выразим отсюда расход пара на ПНД4

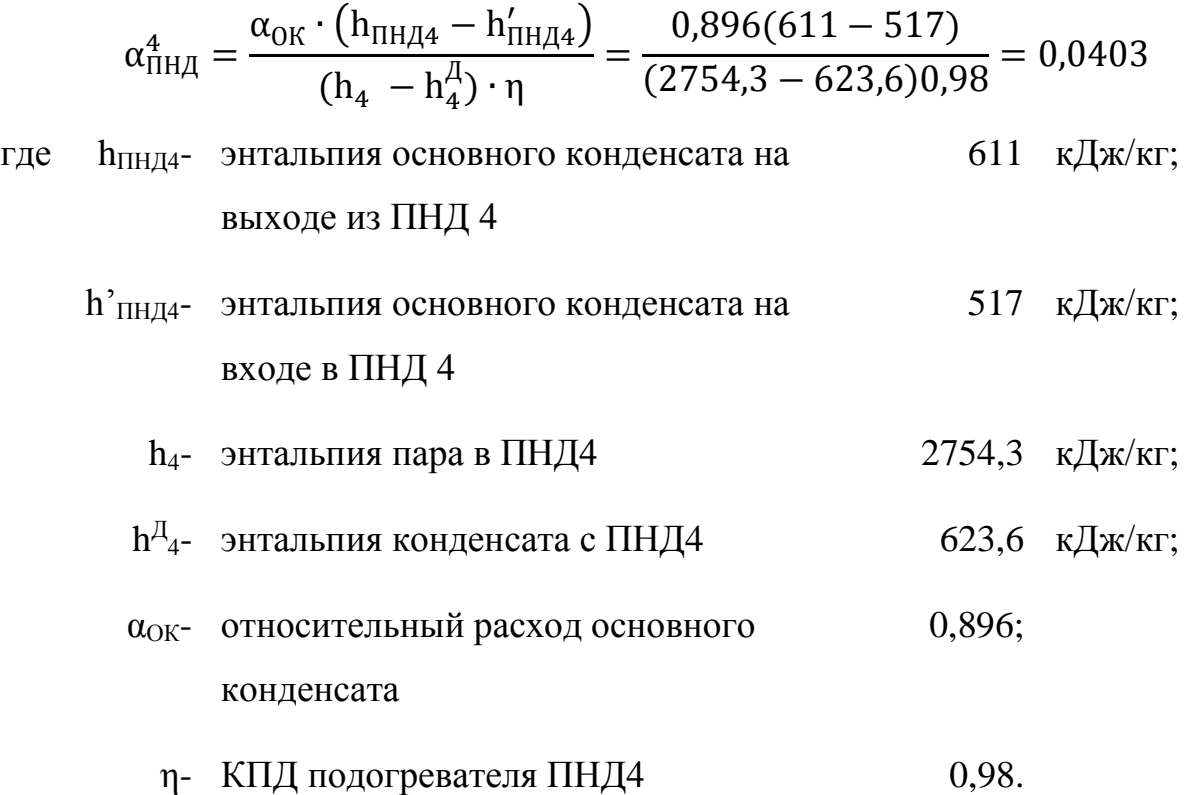

Уравнение теплового баланса для ПНД5

$$
(h_5 - h_5^{\mu} + \alpha_{\Pi H \mu}^4 (h_4^{\mu} - h_5^{\mu}) \cdot \eta \cdot \alpha_{\Pi H \mu}^5 = \alpha_{0K}' \cdot (h_{\Pi H \mu 5} - h_{\Pi H \mu 5}')
$$
\n(2.34)

Выразим отсюда расход пара на ПНД5

$$
\alpha_{\text{THA}}^{5} = \frac{\alpha_{\text{OK}} \cdot (h_{\text{THA}} - h_{\text{THA}}')}{(h_{5} - h_{5}^{A} + \alpha_{\text{THA}}^{4}(h_{4}^{A} - h_{5}^{A})) \cdot \eta} = \frac{0.896(517 - 407.1)}{(2661.7 - 531.1 + 0.0403(623.6 - 531.1))0.98} = 0.0471
$$
  
rate:

где h<sub>ПНД5</sub>- энтальпия основного конденсата на выходе из ПНД 5 517 кДж/кг; h' $_{\rm IH, I5}$ - энтальпия основного конденсата на входе в  $\quad$  407,1  $\,$  кДж/кг; ПНД 5

\n
$$
h_{5}
$$
энталыния пара в ПНД 5  
\n $h_{5}$ энталыния конденсата с ПНД 5  
\n $h_{5}$  531,1 кДж/кт;  
\n $\eta$ - КПД подогревателя ПНД 5  
\n $0,98$ .\n

Расчет ПНД6. Уравнение теплового баланса для ПНД6

$$
\alpha'_{0K} = \alpha_{0K} - \alpha_{\Pi H\mu}^4 - \alpha_{\Pi H\mu}^5 - \alpha_{\Pi H\mu}^6 - \Pi C\Pi - B C\Pi - H C\Pi
$$
\n(2.35)

$$
\alpha'_{\rm OK}(h_{\rm \,HHA6} - h'_{\rm \,HHA6}) = \alpha^6_{\rm \,HHA}(h_6 - h_{\rm \,HHA6})\eta + (\alpha^4_{\rm \,HHA} + \alpha^5_{\rm \,HHA})(h'_5 - h_{\rm \,HHA6})\eta
$$
\n(2.36)

Выразим относительный расход конденсата с турбины и подставим в уравнение:

$$
\alpha_{\text{IHH}}^{6} = \frac{(\alpha_{\text{OK}} - \alpha_{\text{IHH}}^{4} - \alpha_{\text{IHH}}^{5})(h_{\text{IHH}} - h_{\text{IHH}}^{7} - h_{\text{IHH}}^{7} - h_{\text{
$$

Относительный расход конденсата с конденсатора

$$
\alpha'_{0K} = 0.896 - 0.0403 - 0.0471 - 0.0288 - 0.1115 - 0.2957 - 0.1026 =
$$

 $=0,27$ 

Относительный расход пара, поступающий в конденсатор с турбины

$$
\alpha_{\rm K} = \alpha'_{\rm OK} - \alpha_{\rm B} - \alpha_{\rm y} = 0.27 - 0.0059 - 0.01 = 0.2541
$$

Расчет относительного расхода добавочной воды

$$
\alpha_{\text{AB}} = 1.01(\alpha_{\text{YT}} + \alpha_{\text{B}}) = 1.01(0.01 + 0.0059) = 0.0161
$$

(2.37)

Расчет относительного расхода пара, идущего в конденсатор после турбины

$$
\alpha'_{K} = 1 - \sum \alpha_{i} + \alpha_{Y\Pi J} + \alpha_{3} + \alpha_{AB} = 0.2517
$$
\n(2.38)

# 2.3.10. Расчет основных погрешностей

Относительная погрешность по относительному расходу конденсата в конденсаторе

$$
\delta = \frac{|\alpha_{\rm K} - \alpha_{\rm K}'|}{\alpha_{\rm K}} 100\% = \frac{|0,2541 - 0,2517|}{0,2541} 100\% = 0,05\% \tag{2.39}
$$

5.2. Расчет расхода пара на турбину

$$
D_0 = \frac{N_3 \cdot 10^3}{H_i \cdot \eta_M \cdot \eta_{\Gamma} \cdot (1 - \sum \alpha_i \cdot y_i)} = 128,3888 \text{ кr/c}
$$
\n(2.40)

где N<sub>Э</sub>- электрическая мощность 100 MBT;

- п- КПД механический и генератора 0,98;
- Hi- действительный теплоперепад в турбине 1282,6 кДж/кг.

Таблица 2.2 – коэффициенты недовыработок и относительные расходы по элементам энергоблока.

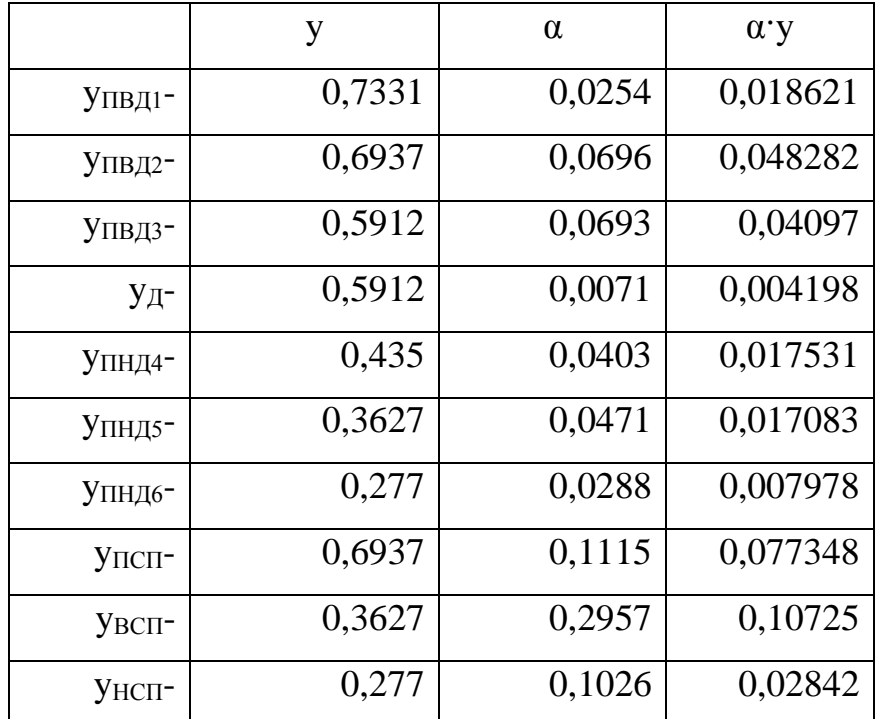

Относительная погрешность по расходу пара на турбину

$$
\delta = \frac{|D_0 - D'_0|}{D_0} 100\% = \frac{|128,3888 - 128,3651|}{128,3888} 100\% = 0.02\%
$$
\n(2.41)

Что меньше 2 %

# 5.3. Вырабатываемая мощность турбины

$$
N'_{\theta} = D_0 \cdot \left[ H_i \cdot \alpha_K + \sum \alpha_j \cdot H_j \right] \cdot \eta_M \cdot \eta_{\Gamma} \cdot 10^{-3} = 100 \text{ MBr}
$$
\n(2.42)

где 
$$
H_i
$$
- действительный теплоперепад в турбине 1282,6 кДж/кт;  
\nη- КПД механический и генератора 0,98;  
\n $\alpha_{K}$ - относительный расход конденсата в конденсаторе 0,2026;  
\nD<sub>0</sub>- расход пара через турбину 128,3888 kr/c.

Таблица 2.3 – действительные теплоперепады и относительные расходы по элементам энергоблока

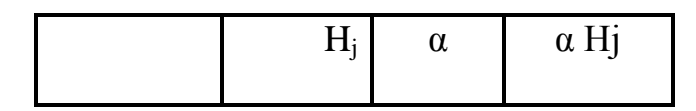

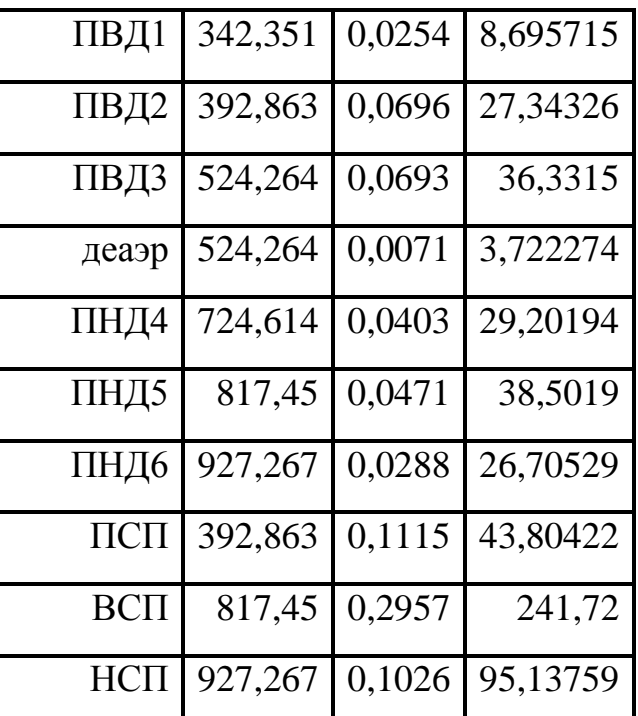

Относительная погрешность по вырабатываемой мощности турбины

$$
\delta = \frac{|N_3 - N_3'|}{N_3} 100\% = \frac{|100 - 100|}{100} 100\% = \approx -0.57\%
$$

(2.43)

что меньше 1%

# 2.3.11. Расчет показателей тепловой экономичности

Тепловая нагрузка парогенерирующей установки

$$
Q_{\Pi\Gamma} = D_0 \cdot [(\alpha_{\Pi\Gamma})(h_0 - h_{\Pi B}) + \alpha_{\Pi P}(h'_{\Pi P} - h_{\Pi B})] =
$$
  
= 128,3888 \cdot [1,043(3484,5 - 1002,7) + 0,01(1531,4 - 1002,7)] = 333 MBr

Полная тепловая нагрузка

$$
Q_{TY} = D_0 \cdot [(\alpha_T + \alpha_{Y\Pi JI})(h_0 - h_{\Pi B}) + \alpha_{\Pi II} \cdot \Delta h_{\Pi II} + \alpha_{\Pi B}(h'_{K} - h_{\Pi B}) + \alpha_{P}(h''_{P} - h_{\Pi B})]
$$

(2.45)

$$
Q_{\text{TY}} = 128,3888 \cdot [(1 + 0.03)(3484,5 - 1002,7) + 0.0041(2754,7 - 1002,7)] =
$$
  
= 327,1 MBr

Тепловая нагрузка турбоустановки на отопление

$$
Q_{T} = \frac{Q_{0T}}{\eta} = \frac{232.6}{0.98} = 239.8 \text{ MBr}
$$
\n(2.46)

Тепловая нагрузка по производству электроэнергии

$$
Q_{\text{TY}}^3 = Q_{\text{TY}} - Q_{\text{T}} = 327,1 - 239,8 = 87,3 \text{ MBT}
$$
\n(2.47)

КПД турбоустановки по выработке электроэнергии

$$
\eta_{\rm TV}^3 = \frac{N_3}{Q_{\rm TV}^3} = \frac{100}{87,3} = 1,1461
$$
\n(2.48)

КПД трубопроводов, связывающая парогенерирующую установку с турбоприводом питательного насоса

$$
\eta_{TP} = \frac{Q_{TY}}{Q_{\Pi\Gamma}} = \frac{327.1}{333} = 0.9821
$$
\n(2.49)

КПД блока по отпуску электроэнергии (нетто)

$$
\eta_C^3 = \eta_{\text{TV}}^3 \cdot \eta_{\text{TP}} \cdot \eta_{\text{IITY}} (1 - K_{\text{CH}}) = 1,1461 \cdot 0,9821 \cdot 0,92 \cdot (1 - 0,05) = 0,9838
$$
\n(2.50)

где ппгу= КПД парогенерирующей установки 0,92;

КСН= коэффициент использования собственных нужд 0,05.

Удельный расход условного топлива по отпуску электроэнергии

$$
b_3^{\text{OTII}} = \frac{123}{\eta_c^3} = \frac{123}{0.4031} = 305,1352 \text{ r. y. r./\kappa} \text{Br y}
$$

КПД блока по отпуску теплоты

$$
\eta_C^T = \eta_{TP} \cdot \eta_{\Pi ry} \cdot \eta_{\Pi} = 0.9821 \cdot 0.92 \cdot 0.97 = 0.8764
$$
\n(2.52)

35

(2.51)

Удельный расход условного топлива по отпуску теплоты

$$
b_T^{OTII} = \frac{31.4}{\eta_C^T} = \frac{31.4}{0.8764} = 35.8284 \text{ кг у. т.}/\Gamma \text{дж.}
$$

 $(2.53)$ 

Таблица 2.4 – технико-экономические показатели работы ТЭЦ

| Наименование                                                                                                | Значение |  |  |  |  |
|----------------------------------------------------------------------------------------------------|----------|--|--|--|--|
| за отопительный период                                                                                      |          |  |  |  |  |
| КПД блока по отпуску электроэнергии, $\eta_c^3$                                                             | 0,5772   |  |  |  |  |
| Удельный расход условного<br>на<br>отпуск<br>топлива<br>электроэнергии, $b_{\text{OTL}}^3$ , г у.т./(кВт·ч) | 213,1    |  |  |  |  |
| КПД блока по отпуску тепла, $\eta_c^T$                                                                      | 0,8764   |  |  |  |  |
| Удельный расход условного топлива на отпуск тепла, $b_{0.01}^T$<br>кг у.т./ГДж                              | 35,8     |  |  |  |  |
| в летнее время                                                                                              |          |  |  |  |  |
| КПД блока по отпуску электроэнергии, пр                                                                     | 0,4133   |  |  |  |  |
| Удельный расход условного<br>на<br>отпуск<br>топлива<br>электроэнергии, $b_{\text{OTL}}^3$ , г у.т./(кВт·ч) | 297,6    |  |  |  |  |
| КПД блока по отпуску тепла, $\eta_c^T$                                                                      | 0,8764   |  |  |  |  |
| Удельный расход условного топлива на отпуск тепла, $b_{0T}^T$ ,<br>кг у.т./ГДж                              | 35,8     |  |  |  |  |
| Среднее за год                                                                                              |          |  |  |  |  |
| КПД блока по отпуску электроэнергии, $\eta_c^3$                                                             | 0,522    |  |  |  |  |

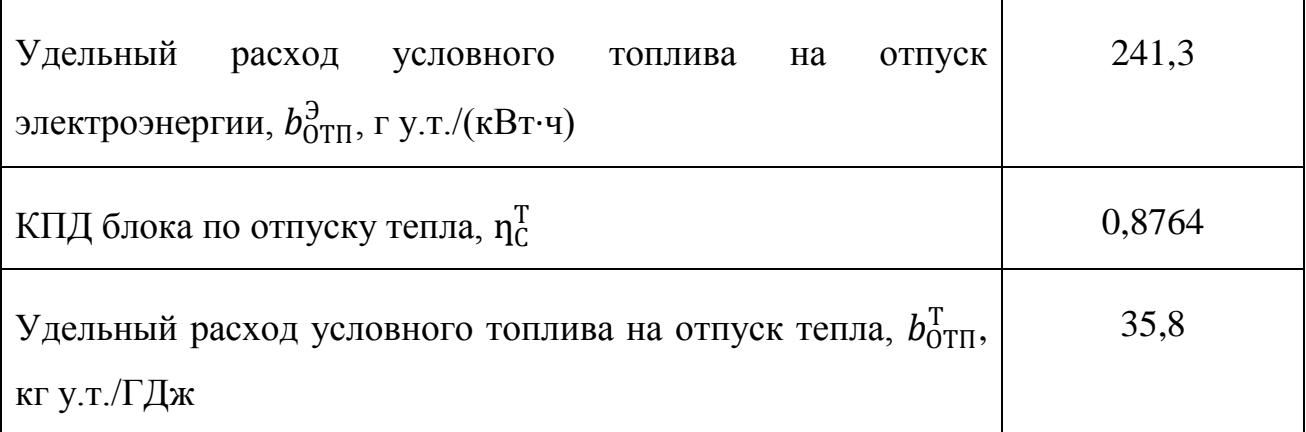

2.3.12. Выбор основного и вспомогательного оборудования паротурбинной установки

Питательный насос. Максимальный объем подачи насоса

$$
V = 2 \cdot 1{,}05 \cdot G_{\Pi B} \cdot v \cdot 3600 = 2 \cdot 1{,}05 \cdot 138 \cdot 0{,}0011 \cdot 3600 = 1148 \text{ m}^3/\text{m}
$$

Максимальный напор Р<sub>ПН</sub> = 17 МПа

Выбираем питательный насос **II**Э580-185/200 с расходом 580 м<sup>3</sup>/ч и напором 2030 м. Устанавливаем 3 насоса параллельно;

Сетевой насос. Максимальный объем подачи насоса

$$
V_K = 2 \cdot 1.05 \cdot G \cdot v \cdot 3600 = 2 \cdot 1.05 \cdot 920 \cdot 0.0011 \cdot 3600 = 7646 \text{ m}^3/\text{m}
$$

Устанавливаем два сетевых насоса СЭ5000-160 параллельно. Подача – 5000 м<sup>3</sup>/ч и напор – 160 м;

Конденсатный насос. Максимальный объем подачи насоса

$$
V = 2 \cdot 1,1 \cdot G_{K}^{\max} \cdot v \cdot 3600 = 2 \cdot 1,1 \cdot 94 \cdot 0,0011 \cdot 3600 = 818 \text{ m}^{3}/\text{H}
$$

$$
G_{K}^{\max} = D_{0} \cdot \alpha_{K_{\text{OH}}} + D_{\text{BCI}} + D_{\text{HCI}} = 94 \text{ kT}/\text{C}
$$

Развиваемое давление Р=0,1 МПа или 10 м. Выбираем два параллельно установленных насоса <u>Кс1000-95</u> Подача – 1000 м<sup>3</sup>/ч и напор – 95 м;

Дренажный насос сетевой группы и группы ПНД. Максимальный объем подачи насоса

$$
V_{CH} = 2 \cdot 1.1 \cdot G_{AD}^{cer} \cdot v \cdot 3600 = 2 \cdot 1.1 \cdot 82.7 \cdot 0.0011 \cdot 3600 = 720 \text{ m}^3/\text{m}
$$

Выбираем три параллельно установленных насоса КсВ1000-95. Подача – 1000 м<sup>3</sup>/ч, напор – 95 м;

Деаэратор питательной воды. Номинальная производительность:

$$
G_{\Pi HT} = D_0(\alpha_{\Pi B} + \alpha_{YBJ}) = 276 \text{kr/c}
$$

Рабочее давление Р=0,58 МПа. Выбираем ДП-1000 с номинальной производительностью – 277,8 кг/с, давлением – 0,69 МПа;

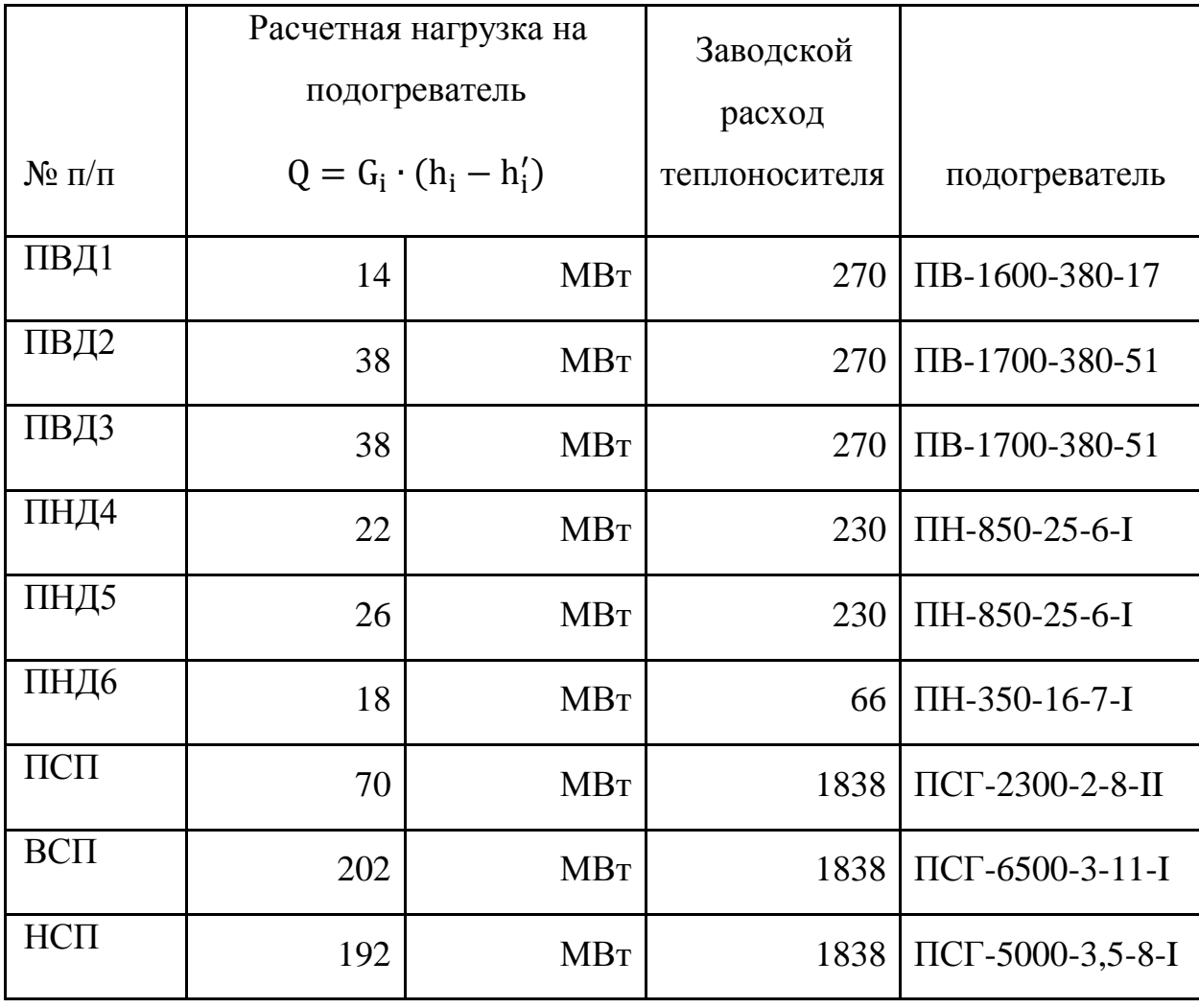

Таблица 2.5 – выбор подогревателей

2.4. Установка узлов учета тепла с последующей диспетчеризацией их сигналов на пульт правления (мнемосхема) диспетчера. Полезность этого мероприятия состоит в полном отслеживании технического состояния тепловых сетей (утечки теплоносителя в тепловых сетях и у абонентов, эффективность работы тепловой изоляции). Как таковой экономический эффект можно просчитать только во время эксплуатации.

Потери тепловой энергии от нормированных утечек в год

 $Q'_{\rm y} = S_{\rm H} \cdot q \cdot 24 \cdot z_{ht} = 91 \cdot 0.07 \cdot 24 \cdot 242 = 36997$  Гкал/год.

2.5. Замена топлива на более эффективное. Суть в том, что используемый уголь на действующей котельной – это штыба мраки СС (шахты Зенковская). Данный уголь содержит достаточно большое количества золы, которая вместе с углем участвует в процессах подготовки топлива к сжиганию. Она проходит дробилки, мельницы, сушку, и вместе с воздухом подается в котел. При этом зола не несет в себе никакой пользы для горения, а только забирает тепло и осаждается на стенках котла и газового тракта отработавших газов. Поскольку выброс золы в атмосферу крайне нежелателен, то для её улавливания устанавливают фильтра (электрофильтр). Из чего можно сделать простой вывод: чем меньше золы в топливе изначально, тем меньше потребуется расходов на ремонт и на работу электрофильтров в дальнейшем. В качестве примера взята та же марка угля, но прошедшая стадию обогащения на «Карагайлинской обогатительной фабрике».

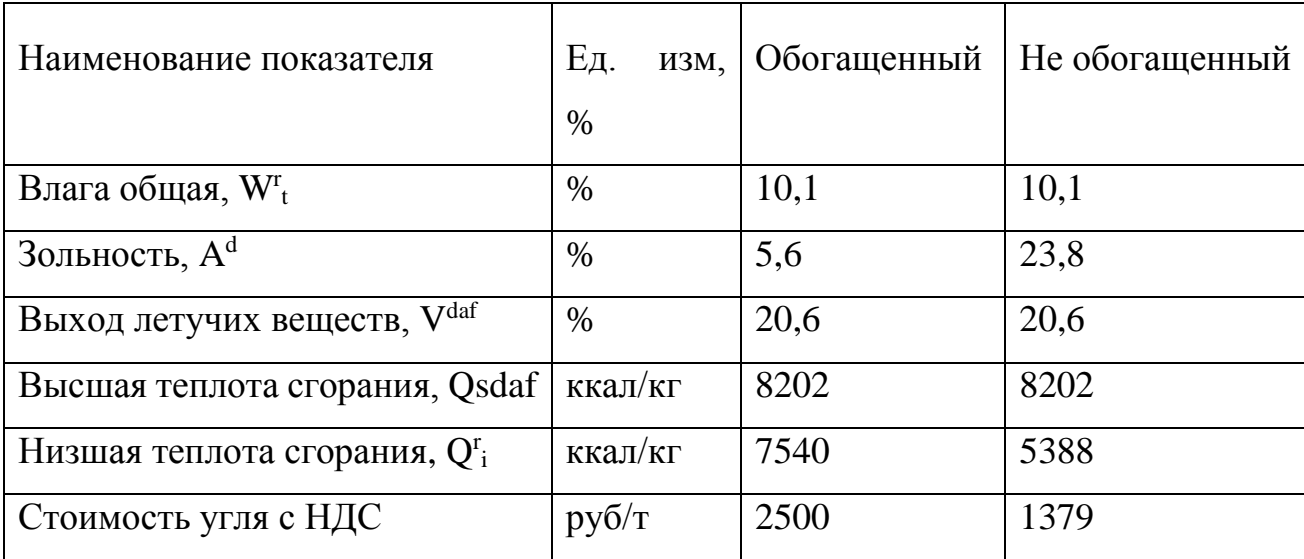

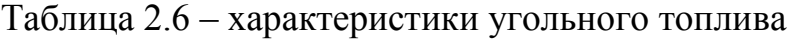

# 3. **Финансовый менеджмент, ресурсоэффективность и ресурсосбережение**

<span id="page-40-0"></span>В данном разделе рассчитывается себестоимость проектировочных работ «анализ существующей системы теплоснабжения района и разработка мероприятий по её модернизации». В технических расчетах был произведен анализ теплоснабжения от местных котельных района Тырган г. Прокопьевска, выявлены недостатки и предложен ряд мероприятий, направленных на повышение энергоэффективности работы теплоснабжающей организации.

Главная цель проекта: снижение тарифа энергетического ресурса.

В настоящее время вопрос ценообразования волнует практически каждого члена общества. Простых граждан интересует рост цен на коммунальные услуги, президента и правительство РФ доля энергетического ресурса в ВВП страны, бизнесменов – затраты на производство единицы продукции своего предприятия. Чем же плох рост цен энергетического ресурса для страны в целом? Тем что на ровне с ним происходит бурный рост цен на другие товары. Стоит только услышать о повышении цены на бензин, как у водителей начинается истерика. Но, в отличии от бензина, тепло- и электроэнергия не зависят от курса доллара, так что их рост являются внутренней проблемой страны, решить которую можно путем внедрения сберегающих мероприятий.

# <span id="page-40-1"></span>3.1. Планирование работ и оценки времени их выполнения

Для выполнения работы, составляется план, в нем подсчитывается по пунктам трудоемкость работ, количество исполнителей, участвующих в проекте, расходы и текущие затраты: заработная плата, социальные отчисления.

Поэтапный список работ, работающие исполнители, оценка объема трудоемкости отдельных видов работ сведена в таблице № 3.1

Таблица № 3.1 – перечень работ и оценка времени их выполнения

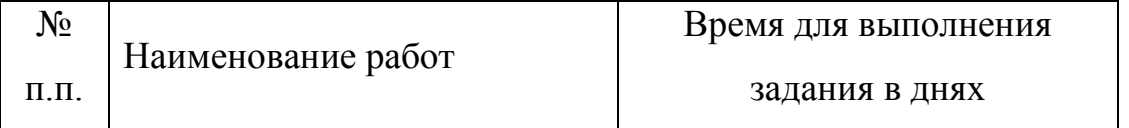

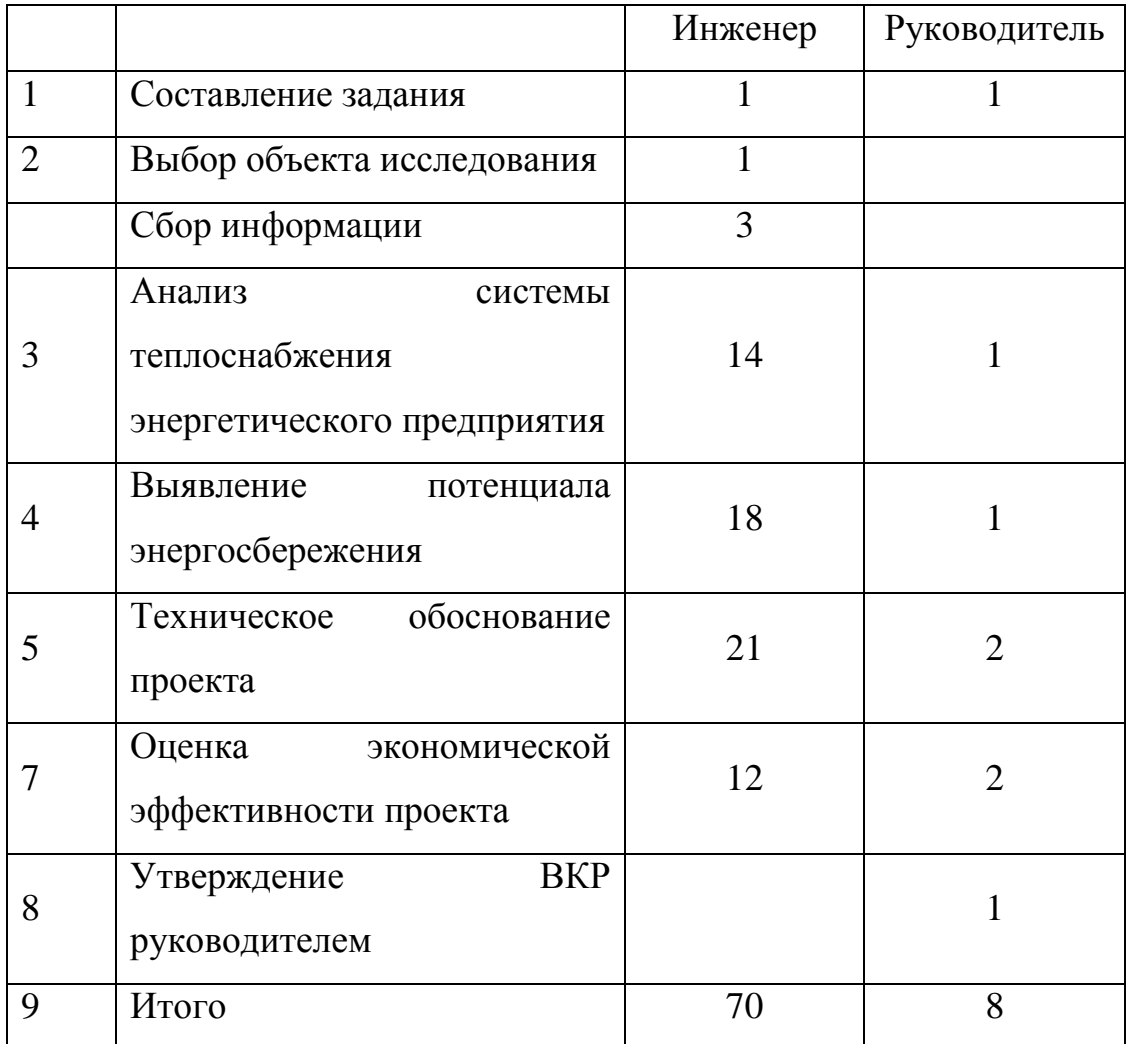

<span id="page-41-0"></span>3.2. Смета затрат на разработку проекта.

$$
Knp = Knam + Kam + Ksn + Kco + Knp + Knp
$$

(3.1)

где K*мат* материальные затраты, руб.;

–

- K*ам* затраты на амортизацию, руб.;
- K*зп* затраты на заработанную плату, руб.;
- K*со* затраты на социальные отчисления, руб.;
- K*пр* прочие затраты, руб.;
- K*нр*  накладные расходы, руб.
- 3.2.1. Материальные затраты при проведении работы

 В данной работе материальные затраты принимаем в размере 1000 руб. на канцелярские товары.

# 3.2.2. Амортизация основных фондов и нематериальных актив

 К основным фондам при выполнении проекта относятся электронная вычислительная техника (компьютер, ноутбук) и печатающее устройство (принтер), данные приведены в таблице № 3.2

Затраты на амортизацию основных фондов рассчитываются по следующей формуле:

$$
K_{\text{am}} = \frac{T_{\text{ucil.} \text{K.T.}}}{T_{\text{kaal.} \text{дней}}} \, L_{\text{K.T.}} \cdot \frac{1}{T_{\text{am}}}
$$

где Т<sub>исп.к.т.</sub> – время использования компьютера, д.; Ткал.дней − количество дней в году, 365 дней;

> Цк.т. − стоимость техники: компьютера – 25000 руб.; принтера – 8000 руб.;

Там – норма амортизации,5 лет.

Амортизационные отчисления на использование компьютерной техники

$$
K_{\text{am.K}} = \frac{70}{365} 25000 \cdot \frac{1}{5} = 958.9 \text{ py6.}
$$

Амортизационные отчисления на использование принтера

$$
K_{\text{am.n}} = \frac{8}{365}8000 \cdot \frac{1}{5} = 35 \text{ py6.}
$$

Сумма амортизационных отчислений по основным фондам

$$
K_{\text{am,och}}^{\Sigma} = K_{\text{am},K} + K_{\text{am},\pi} = 958.9 + 35 = 994 \text{ py6.}
$$

3.2.3. Затраты фактической заработной платы

$$
K_{\phi a\kappa\tau .3\pi} = \frac{3\Pi_{\rm M}}{21}n,
$$

(3.2)

$$
3\Pi_{M} = 3\Pi_{0} \cdot K_{1} \cdot K_{2},
$$

$$
K_{\phi \text{aKT.3II}} = \frac{3\Pi_0 \cdot K_1 \cdot K_2}{21} n,
$$

где  $3\Pi_M -$  среднемесячная заработная плата, руб;

- 21 среднее количество рабочих дней в месяц;
	- n затраченные дни;
- $3\Pi_{o}$  месячный оклад работника:

инженера – 17000 руб.;

научного руководителя – 19500 руб.;

- $K_1$  коэффициент, учитывающий отпуск, 1,1;
- $K_2$  районный коэффициент, 1,3;

Фактическая заработная плата научного руководителя

$$
K_{\phi\text{aKT.3II}}^{\text{c.T.}} = \frac{19500 \cdot 1,1 \cdot 1,3}{21}8 = 10623 \text{ py6}.
$$

Фактическая заработная плата инженера

$$
K_{\phi\text{aKT.3II}}^{\mu} = \frac{17000 \cdot 1,1 \cdot 1,3}{21} \cdot 70 = 81033 \text{ py6}.
$$

Затраты на заработную плату составят:

$$
\Phi 3\Pi = K_{\varphi a\kappa\tau .3\pi}^{\text{c.n.}} + K_{\varphi a\kappa\tau .3\pi}^{\text{W}} = 10623 + 81033 = 91656 \text{ py6}.
$$

3.2.4. Социальные отчисления

$$
K_{\text{cou}} = 0.3 \cdot \Phi 3\Pi = 0.3 \cdot 91656 = 27497 \text{ py6.}
$$

# 3.2.5. Прочие затраты

Прочие затраты это 10% $\cdot$   $\sum$  всех предыдущих затрат.

$$
Knp = 0,1 \cdot (Kmann + Kau + \Phi 3\Pi + Kcou)
$$

$$
K_{np} = 0,1(1000+994+91656+27497) = 12115 \text{ py6}.
$$

## 3.2.6. Накладные расходы

 При выполнении проекта на базе НИТПУ, в стоимости проекта учитываются накладные расходы, включающие в себя затраты на аренду помещений, оплату тепловой и электрической энергии, затраты на ремонт зданий и сооружений, заработную плату административных сотрудников и т.д. Накладные расходы рассчитываются как 200% от затрат на оплату труда.

$$
K_{HP} = 2 \cdot \Phi 3\Pi = 2 \cdot 91656 = 183312 \text{ py6}.
$$

(3.7)

Таким образом, суммарные капитальные вложения составят:

К*пр* = 1000+994+91656+27497+12115+183312=316574 руб.

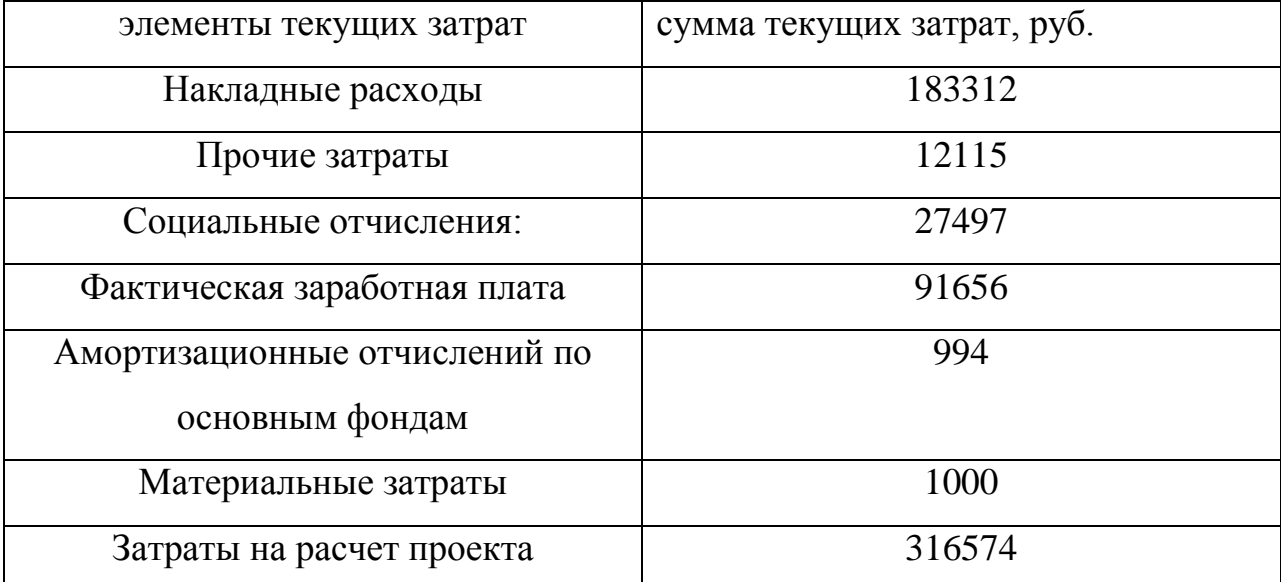

Таблица 3.2 – затраты на разработку проекта

## 3.3. Смета затрат на оборудование

Таблица 3.3 – затраты сберегающих мероприятий

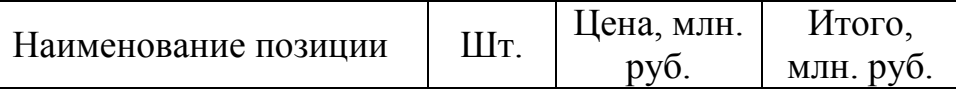

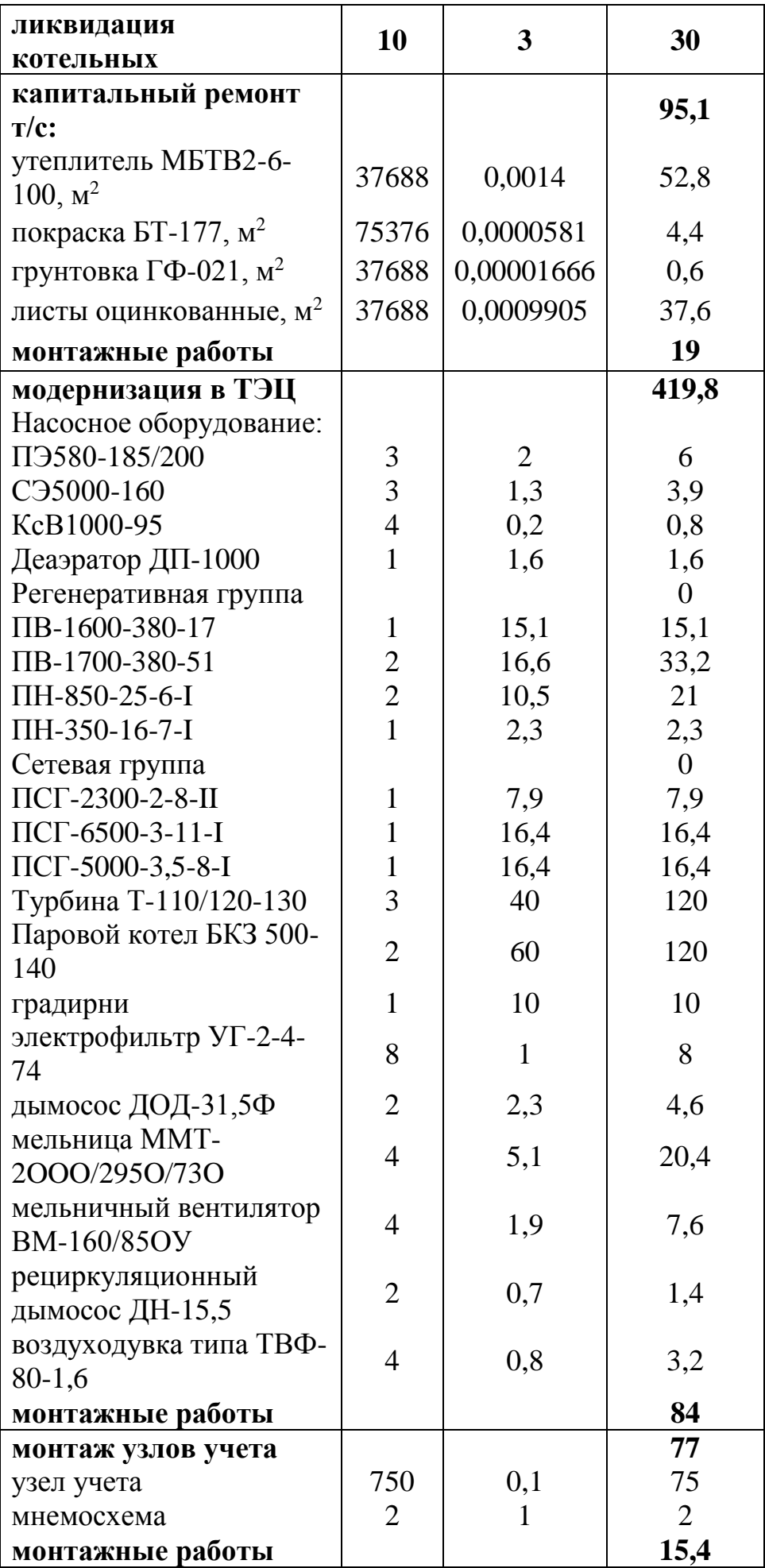

# 3.4. Экономический эффект

<span id="page-46-0"></span>Экономические показатели сберегающих мероприятий приведены в таблице ниже. За основу взяты расчеты, приведенные в разделах «расчет и аналитика» и «результаты проведенного исследования».

Ликвидация котельных позволяет уменьшить затраты на выработку тепловой энергии и снизить налоговые отчисления на 3 млн. руб. в год.

$$
\Delta \vartheta_{\text{3K}} = \Delta B \cdot \frac{Q_{\text{y.r.}}}{Q_{\text{H.p.}}} \cdot \mathbf{L}_{\text{T}} \cdot 10^{-6} + 3 = 8541.6 \cdot \frac{7}{7.54} \cdot 2500 \cdot 10^{-6} + 3 =
$$

 $= 22.8$  млн. руб./год.

Капитальный ремонт тепловых сетей

 $\Delta \Theta_{\rm 3K} = Q_{\Pi} \cdot \text{U}_{\rm 11 K a\pi} \cdot 10^{-6} = 588075 \cdot 1500 \cdot 10^{-6} = 882.1$  млн. руб/год.

Модернизация котельной в ТЭЦ производится на 9 год модернизации предприятия. Для расчета был выбран тариф на электроэнергию 1,5 руб./кВт и на тепловую – 1000 руб./Гкал. После всех отчислений чистая прибыль составит 56,5 млн. руб./год (подробней в разделе технико-экономические показатели ТЭЦ).

Монтаж узлов учета тепла. Максимальная прибыль, которая здесь может быть достигнута, состоит в сведению к минимуму утечек в тепловых сетях (91 м<sup>3</sup>/час).

 $\Delta \mathfrak{Z}_{\rm 3K} = Q_{\rm 2,H.} \cdot \mathrm{I\!_{1\Gamma\kappa a\pi} \cdot 10^{-6}} = 31712 \cdot 1000 \cdot 10^{-6} = 31.7$  млн. руб./год.

| $N_2$           | наименование мероприятия                | стоимость, | экономический                    | срок         |
|-----------------|-----------------------------------------|------------|----------------------------------|--------------|
| $\Pi$ . $\Pi$ . |                                         | Цэф        | эффект, $\Delta \Theta_{\rm 3K}$ | окупаемости  |
|                 |                                         | млн. руб.  | млн. руб.                        | лет          |
|                 | ликвидация котельных                    | 30         | 22,8                             | 1,3          |
| ◠               | капитальный<br>ремонт<br>тепловых сетей | 114,1      | 882,1                            | менее 1 года |

Таблица 3.4 – экономические сберегающих мероприятий

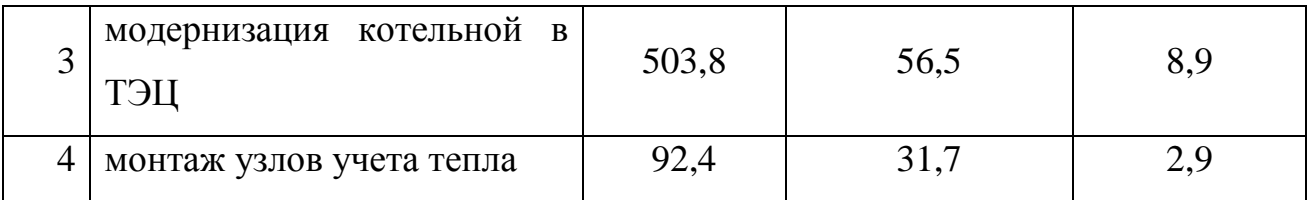

В результате проведенных расчетов и сделанного в технической части анализа можно сделать следующий вывод: на модернизацию котельных в единое крупное энергетическое предприятие (ТЭЦ) потребуются капиталовложение в размере 740,3 миллионов рублей. В ходе модернизации внутренние потери энергоснабжающей организации будут сведены к минимуму, что напрямую повлияет на тарифную сетку энергетических ресурсов.

### 4. **Социальная ответственность**

<span id="page-48-0"></span>Социальная ответственность – это своего рода контракт между субъектом общества (корпорацией или индивида) и обществом в котором он обитает. Она подразумевает добровольное участие в решении социальных проблем среды обитания субъекта. Различают корпоративную и индивидуальную социальную ответственность.

Корпоративная социальная ответственность – это социальная ответственность бизнесмена (руководителя предприятия или организации) по отношению к обществу в котором оно функционирует. С его помощью реализуются социально значимые программы для улучшения жизни определенных слоев населения или для работников своей компании. Что в конечном итоге способствует экономическому росту, улучшению имиджа, развитию, повышению прибыли исполнителя, то есть предприятия. В результате проведения социально ориентированных мероприятий достигаются следующие цели:

- улучшение репутации компании на уровне обозначенной целевой аудитории и всего населенного пункта;
- повышение имиджа компании;
- увеличение объема выпускаемой и реализуемой продукции;
- повышение качества услуг или товара предприятия;
- развитие и укрепление корпоративного бренда;
- появление и укрепление новых партнерских контактов, связей с представителями бизнеса, государства, с гражданскими объединениями и организациям.

Социальная ответственность имеет четкую структуру оценки, она осуществляется по нескольким уровням.

Первый уровень означает соблюдение законов РФ, по которым бизнес выполняет некоторые социальные функции. К примеру, оформление работников по ТК РФ и полная выплата налогов означает снятие напряженности в обществе, гарантии стабильности. Также работа на этом уровне означает соблюдение законов УК РФ, и ведение хозяйственной деятельности в правовом поле.

Второй уровень социальной ответственности бизнеса предполагает ведение деятельности, которая делает привлекательной работу предприятия для инвесторов и потребителей. Это создание такого продукта или услуги, которые способствуют росту благосостояния граждан, укреплению их здоровья и пр. А привлекательность бизнеса для инвесторов означает повышение имиджа всей страны.

И третий уровень ответственности предполагает планирование и реализацию таких мероприятий, которые направлены на снятие социальной напряженности, усиление имиджа предприятия, но при этом – отсутствие прибыли в денежном выражении.

Индивидуальная социальная ответственность – это социальная ответственность индивида (человек в обществе) по отношению к его окружению: в основном близкие и родные, однако, в редких случаях и к обществу, и предприятию тоже.

4.1. Практическая значимость модернизации системы теплоснабжения

<span id="page-49-0"></span>В дипломной работе «анализ существующей системы теплоснабжения района и разработка мероприятий по её модернизации» рассмотрен ряд мероприятий, направленных на повышение энергоэффективности работы теплоснабжающей организации. Каждое сберегающее мероприятие приносит выгоду для предприятия, описываемую в приложении А «технико-экономические показатели ТЭЦ». Данные мероприятия не являются новинкой инженерной мысли, а были разработаны ещё со времен СССР, поэтому подходят для всех энергетических предприятий, занятых производством тепловой, электрической и совместной энергиями, и работающих на угле, газе или мазуте. Т.е. КЭС, ТЭЦ, ГРЕЦ, тепловые компании (котельные) и частично АЭС.

<span id="page-50-0"></span>4.2.1. Микроклимат

Условия труда для рабочих прописаны в СанПиН 2.2.4.548-96. Микроклимат характеризуются температурой воздухавнутри помещения, относительной влажностью, скоростью воздуха,внутренние выделения тепла.

В среднем они соответствуют категории Iа и IIб, последнее из которых зачастую бывает завышенным. Температура помещений при этом 21 и 16 °С соответственно.

Для приведения микроклимата помещений согласно норм СанПиНа на предприятиях используют: системы местного кондиционирования, перерывы в работе (самый распространенный – перекур), подбор спецодежды из специализированных материалов, обладающие нужными свойствами, помещения отдыха, отпуск, сокращение рабочего дня для лиц моложе 18 лет и для тех, кто по состоянию здоровья пока не может полноценно трудится.

4.2.2. Освещенность

Согласно СНиП 23-05 освещенность помещений разбивается на разряды зрительной работы. Для условий эксплуатации производственных помещений ТЭЦ подходят разряды с III (высокая точность) по VII (общее наблюдение). При этом категории работ в основном для эксплуатационного персонала – «а» (постоянная работа) и «в» (периодическая), что соответствует для операторов и диспетчеров 300 Лк., а для прочего персонала – 200 Лк.. Помимо искусственного освещения есть еще и естественное, однако в ряде помещений его нет возможности использовать (диспетчерская, аппаратная, помещений ХВО и др.).

# 4.2.3. Вентиляция

Каждому зданию и помещению присуща естественная вентиляция. Она позволяет за счет движения масс воздуха удалять избыточную влагу и накапливающиеся вредные газы. В случаях, когда естественной циркуляции

воздуха не хватает, чтобы поддерживать требуемые значения микроклимата или в помещениях, где имеется повышенная загазованность или места повышенного скопления людей, использую местные системы вентиляции. В зависимости от назначения они бывают приточные и вытяжные.

Приточная вентиляция – это принудительная механическая вентиляция, используемая для подачи наружного воздуха внутрь помещения, где его не хватает.

Вытяжная вентиляция – это принудительная механическая вентиляция для забора внутреннего воздуха.

Обе эти вентиляции используются в основном в помещениях архива, стоянки автотранспорта и в раздевалках обслуживающего персонала.

4.2.4. Шум и вибрация

Шум – это звуковая волна разных частот. На предприятиях его порождает вибрация, которая свойственна работе агрегатов.

Любое длительное воздействие одного и того же звука несет в себе пагубные последствия для человека. В первую очередь от шума страдают органу слуха (ухо), что приводит к повышению порога слышимости. Также он воздействует на центральную нервную систему, желудок, умственную работу, реакцию человека и т.д.

В ряде случаев вибрация может принести положительный эффект для организма человека. Например, малоинтенсивная вибрация способствует улучшению кровообращения, заживлению ран. Но на производстве такой не встретишь. Здесь в основном при длительном воздействии может появится патология – вибрационная болезнь. В худших случаях (когда внешняя вибрация совпадает с частотой отдельных частей тела человека) возможна дезориентация.

В соответствии с ГОСТ 12.1.003ССБТ на предприятиях используются следующие меры предосторожности:

- рациональную растановку оборудования;
- звукоизолирующие материалы;
- экранирование площадок обслуживания оборудования;
- дистанционное управление для шумного оборудования;
- применение средств индивидуальной защиты;
- <span id="page-52-0"></span>4.3. Опасные факторы
- 4.3.1. Пожарная безопасность

 Оборудование в котельной представляет пожарную опасность. В связи с этим разработаны организационные мероприятия, которые включают в себя:

- выбор ответственных, за пожарную безопасность в организации;
- противопожарные тренировки;
- хранение взрывоопасных и горючих материалов в отдельных для этого складах;
- инструктажи;
- обучение инструкциям на данный случай;
- система пожарной сигнализации;
- противопожарные щиты;
- пожарный гидрант.
- 4.3.2. Поражение электрическим током

Предъявляемы требования электробезопасности прежде всего направлены на защиту здоровья персонала, т.к. поражение током в большинстве случаев заканчиваются смертью или тяжкими увечьями.

Для защиты от случайного поражения предусмотрен целый ряд мероприятий. И в первую очередь это средства индивидуальной защиты:

- резиновые штанги;
- изолированный инвентарь;
- таблички, говорящие об опасности;
- сигнализаторы напряжения;

## 4.3.3. Механизмы рабочего оборудования

 На ТЭЦ имеется много насосного и другого оборудования, которе представляет угрозу жизни. Во избежания получения травм используются ограждения (кожухи на самом агрегате), концевые отключатели, средства мониторинга, таблички опасности, также для предотвращения проводятся инструктажи.

#### 4.3.4. Термический ожог

Любое энергетическое производство связано с работой котлов и вспомогательного к нему оборудования. Температура не заизолированной поверности на этих установках может достигать 560 °С, от чего человек может получить очень сильные осложнения.

 Для снижения температуры на поверхности агрегатов их утепляют теплоизоляией согласно ГОСТ 12.4.123-83. При этом температура на поверхности должна быть не более 45 С. именно в таких условиях человекнеполучит ожог, а предприятие дополнительно сэкономит тепло уходящее с этой поверхности

# <span id="page-53-0"></span>4.4. Экология

# 4.4.1. Дымовые газы предприятия

Выбрасываемы дымовые газы в атмосферу с теплоэнергетических предприятий несут в себе огромный ущерб для экологии региона и иногда для ближних его округов. В этих газах присутствуют в основном оксиды углерода, которые вызывают порниковый эффект планеты. Также там содержится оксиды азота, правда в сравнительно малых колличествах, вызывающие озоновые дыры в атмосфере. А без азона солнечная радиация будет интенсивней проникать на поверхность планеты, неся за собой тяжкиепоследствия для всего живого.

Помимо всего прочего там присутствует частички золы. Не смотря на то что на энергетическом предприятии установлены отцистные сооружения (электрофильтры) малый процент её всё же выбрасывается в окружающую среду.

## 4.5. Черезвычайные ситуации

<span id="page-54-0"></span>При возникновении ЧС оперативный персонал должендействовать согласно прописанным на его предприяти инструкциям по «ликвидации аварийных ситуаций», производя следующие действия:

- аварийная остановка поврежденногоагрегата;
- в случае отсутствии опасности начать производить ремонтновостановительные операции;
- ремонтно-востановительные операции, в первую очередь проводятся на наиболее значимых объектах;
- наладка оборудования после ЧС;
- выяснение обстоятельств, приведших к возникновению ЧС.

## 4.6. Заключение

<span id="page-54-1"></span>Социальная роль разработки: снижение действующих тарифов на тепловую и электрическую энергию. Низкие тарифы – залог роста общества в целом. *Правда естьи и минус – сокрашение штата рабочих, а что поделать? Ручной труд не в моде.*

Современный рост любой страны проходит по нескольким направляющим, но большую значимость в нем играют – экономический и социальный уровни. И в каждом аспекте фигурирует энергетический ресурс (тепло, свет и т.д.). Поэтому если говорить об окружающей среде, то здесь важно понимать – чего мы хотим, и чем нам придется пожертвовать. Энергия вокруг нас стала неотъемлимой частью нашей жизни, словно второй член семьи. Все современные энергетические предприятия наносят тот или иной вред окружающей среде, однако если сравнить, например, с выбросами двигателей внутреннего сгорания, то на их фоне мы будем словно песчинка на пляже. Я не хочу сказать что человечеству не важна его среда обитания, нет, совсем даже наоборот. На телевизионных каналах есть множество программ посвещенных этому вопросу, об этом говорят, значат думают, и надеятся разрешить её не в ущерб ни себе, ни нашей среде обитания. Просто на текущий день мы еще не достигли того научно-технического прогресса, который позволил бы нам вернуть планете её первозданной облик.

## 5. **Заключение**

<span id="page-56-0"></span>Анализ системы теплоснабжения г. Прокопьевска района Тыргана выявил большой энергетический потенциал для сбережения, для реализации которого потребуются капиталовложения на сумму в 740,3 млн. руб. Выделенные инвестиции пойдут на снижение потерь тепловой энергии в тепловых сетях до нормированных показателей эксплуатации, а также на модернизацию котельной в ТЭЦ, работающей на комбинированной выработке энергетических ресурсов. Результаты технико-экономических показателей приведены в приложении «Б».

Появляется возможность сокращения тарифов на энергетический ресурсы. Так, например, стоимость 1 Гкал тепла упадет с 1500 (текущий год) до 1000 руб. (9 год. Год ввода в эксплуатацию энергоблоков), а электроэнергия – с 2,97 до 1,5 руб./кВт.

## 6. **Список использованных источников**

<span id="page-57-0"></span>1. Ивашкевич А.А. Расчет тепловых потерь неизолированными трубопроводами при надземной прокладке. Методические указания – Хабаровск: Изд. ХГТУ, 2000. – 15 с.;

2. Рыжкин В.Я. Тепловые электрические станции. Учебник для вузов. - М.: Энергия, 1976; М.: Энергоатомиздат, 1987.

3. Расчет показателей работы электростанций. Методические указания для студентов направления 550900 "Теплоэнергетика", специальностей 100500 «Тепловые электрические станции» и 101000 «Атомные электрические станции и установки». - Томск: Изд. ТПУ, 2001. – 44 с.

4. В.И. Беспалов, С.У Устинова «Турбины тепловых и атомных электростанций, проект многоступенчатой паровой турбины» Томск 2006;

5. Рубинштейн Я.М., Щепетильников М.И. Исследование реальных тепловых схем ТЭС и АЭС. –М.: Энергоиздат, 1982. – 272 с.;

6. Гиршфельд В.Я., Морозов Г.Н. Тепловые электрические станции. Учебник для учащихся техникумов. – М.: Энергия, 1973. -240 с.;

7. Таблицы теплофизических свойств воды и водяного пара TFP\_H2O.;

8. Тепловые и атомные электрические станции: Справочник/Под общ.ред.;

9. Рихтер Л.А, Елизаров Д.П, Лавыгин В.М. Вспомогательное оборудование тепловых электростанций- М: Энергоатомиздат. 1987;

10. Назмеев Ю.Г, Лавыгин В.М. Теплообменное оборудование ТЭС. -М: Энергоатомиздат, 1998;

11. Елизаров Д.П. Теплоэнергетические установки электростанций. -М: Энергоиздат, 1982;

12. Рыжкин В.Я. Тепловые электрические станции: Учебник для ВУЗОВ. Под редакцией В.Я Гиршфельда. - М: Энергоатомиздат;

13. Тепловые и атомные электрические станции: справочник под общей редакцией Григорьева В.А, Зорина В.М.-М: Энергоатомиздат;

14. Хижняков С.В Практические расчеты тепловой изоляции (для промышленного оборудования и трубопроводов) М: Энергия;

# **Приложение 1**

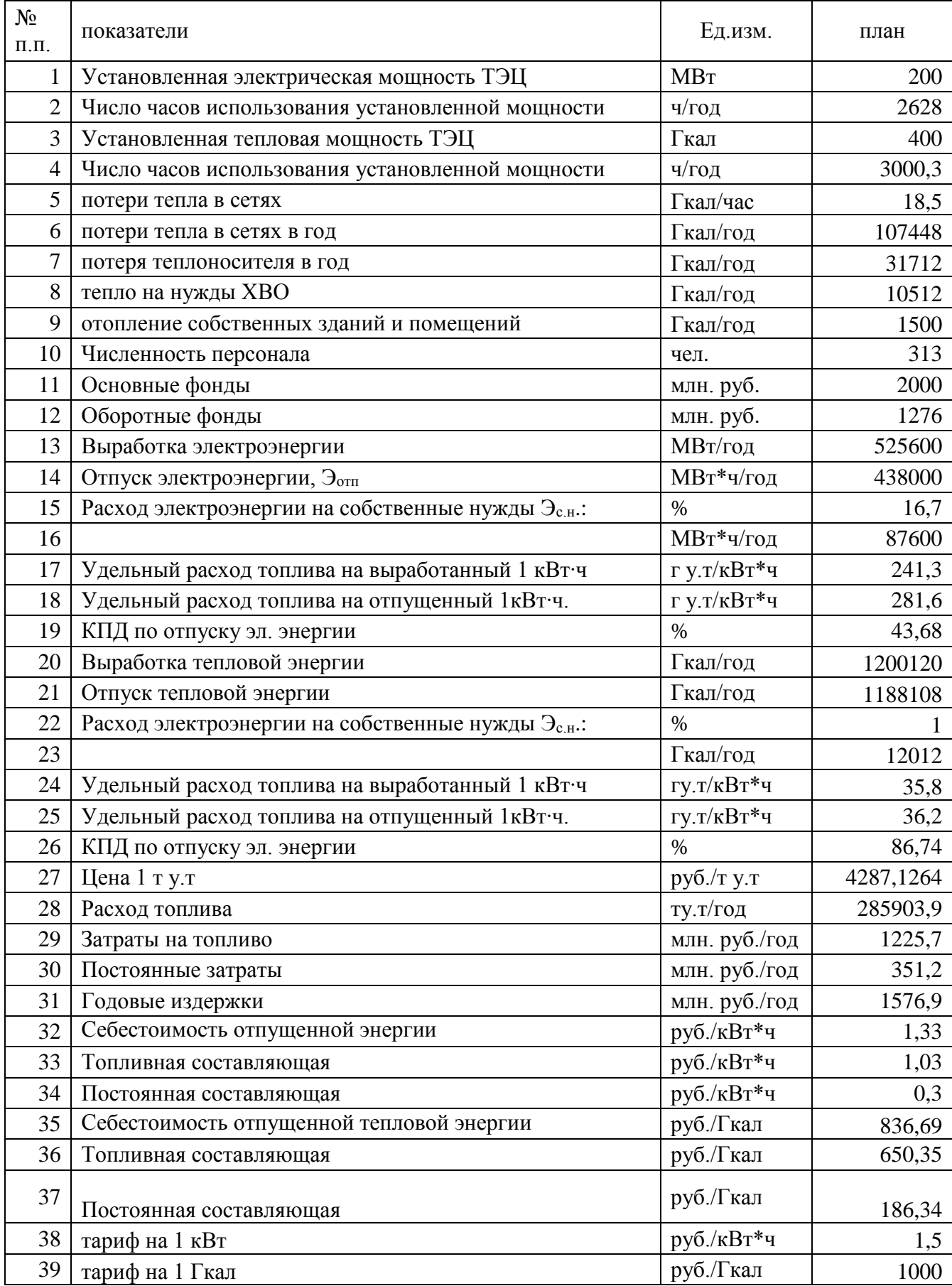

# <span id="page-58-0"></span>Таблица 1 – технико-экономические показатели

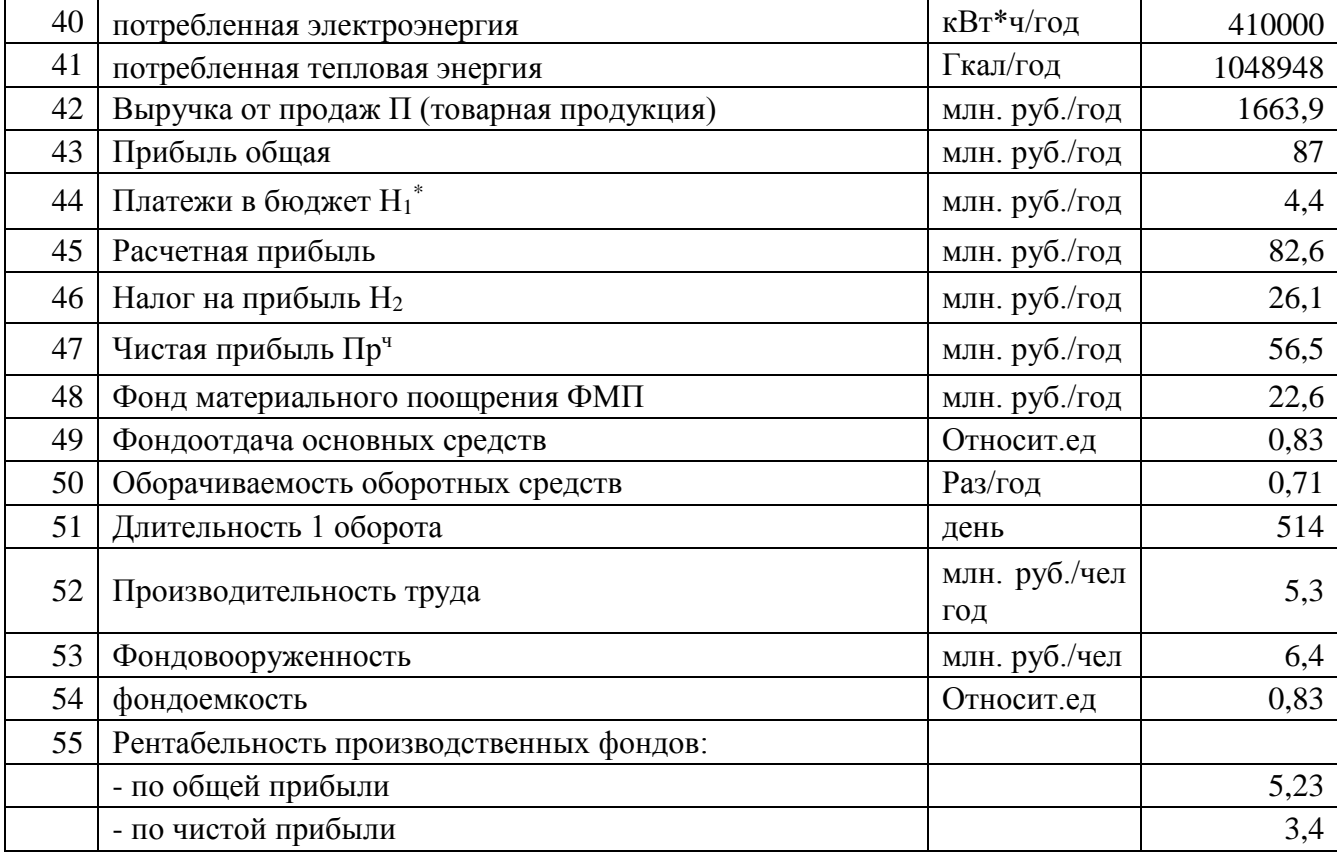